TurboDOS 1.4

8086 Implementor's Guide

June 1984

Copyright 1984

Software 2000, Inc. 1127 Hetrick Avenue Arroyo Grande, CA 93420 U.S.A.

All rights reserved.

 $\textbf{TurboDOS}^{\mbox{\scriptsize R}}$  is a registered trademark of Software 2000, Inc.

Copyright 1984 by Software 2000, Inc.
All rights reserved.

#### Copyright Notice

Copyright 1984 by Software 2000, Inc. All rights reserved. No part of this publication may be reproduced, transmitted, transcribed, stored in a retrieval system, or translated into any language or computer language, in any form or by any means, electronic, mechanical, magnetic, optical, chemical, manual or otherwise, without the prior written permission of Software 2000, Inc., 1127 Hetrick Avenue, Arroyo Grande, California 93420, U.S.A.

#### Trademark Notice

TurboDOS is a registered trademark of Software 2000, Inc., and has been registered in the United States and in most major countries of the free world.

IBM is a trademark of International Business Machines Corporation. CP/M, Concurrent CP/M and MP/M are trademarks of Digital Research.

#### Disclaimer

Software 2000, Inc., makes no representations or warranties with respect to the contents of this publication, and specifically disclaims any implied warranties of merchantability or fitness for any particular purpose. Software 2000, Inc., shall under no circumstances be liable for consequential damages or related expenses, even if it has been notified of the possibility of such damages.

Software 2000, Inc., reserves the right to revise this publication from time to time without obligation to notify any person of such revision.

First Edition: June 1984

Copyright 1984 by Software 2000, Inc.
All rights reserved.

#### ABOUT THIS GUIDE

#### Purpose

We've designed this 8086 Implementor's Guide to provide the information you need to know in order to generate various TurboDOS configurations for 8086-family microcomputers, and to write the driver modules for various peripheral devices. This document describes the modular architecture and internal programming conventions of TurboDOS, and explains the procedures for system generation, serialization, and distribution. It also provides detailed interface specifications for hardware-dependent driver modules, and includes assembler source listings of sample drivers.

#### Assumptions

In writing this guide, we've assumed that you are an OEM, dealer, or sophisticated TurboDOS user, knowledgable in 8086-family microcomputer hardware and assembly-language programming. We've also assumed you have read both the <u>User's Guide</u> and the <u>8086 Programmer's Guide</u>, and are therefore familiar with the commands, external features, and internal functions of 8086 TurboDOS.

#### Organization

This guide starts with a section that describes the architecture of TurboDOS. It explains the function of each internal module of the operating system, and how these modules may be combined to create the various configurations of TurboDOS.

The next section explains the system generation procedure in detail, and describes each TurboDOS parameter which can be modified during system generation.

The third section of this guide explains the TurboDOS distribution procedure, including licensing, serialization, and support.

## Copyright 1984 by Software 2000, Inc. All rights reserved.

## Organization (Continued)

The fourth section is devoted to an in-depth discussion of internal programming conventions, aimed at the programmer writing drivers or resident processes for TurboDOS.

The fifth section presents formal interface specifications for implementing hardware-dependent driver modules.

This guide concludes with a large appendix containing assembler source listings of actual driver modules. The sample drivers cover a wide range of peripheral devices, and provide an excellent starting point for programmers involved in driver development.

#### Related Documents

In addition to this guide, you might be interested in four other related documents:

- . TurboDOS 1.4 User's Guide
- . TurboDOS 1.4 8086 Programmer's Guide
- . TurboDOS 1.4 Z80 Programmer's Guide
- . TurboDOS 1.4 Z80 Implementor's Guide

You should read the first two volumes before start into this document. The <u>User's Guide</u> introduces the external features and facilities of TurboDOS, and describes each TurboDOS command. The <u>8086 Programmer's Guide</u> explains the internal workings of TurboDOS, and describes each operating system function in detail.

You'll need the Z80 guides if you are programming or configuring a TurboDOS system that uses Z80 microprocessors.

# Copyright 1984 by Software 2000, Inc. All rights reserved.

| ARCHITECTURE                                                                                                    |                         | 1-1  |
|----------------------------------------------------------------------------------------------------|-------------------------|------|
|                                                                                                    |                         |      |
|                                                                                                    |                         | 1-2  |
|                                                                                                    |                         | 1-2  |
|                                                                                                    |                         | 1-2  |
|                                                                                                    |                         |      |
|                                                                                                    |                         | 1-4  |
|                                                                                                    |                         | 1-5  |
|                                                                                                    | Driver Modules          | 1-8  |
|                                                                                                    | Standard Packages       | 1-8  |
|                                                                                                    | Standard Packages       | 1-9  |
|                                                                                                    | Supplementary Modules   | 1-10 |
|                                                                                                    | Memory Required         | 1-11 |
|                                                                                                    | Other Languages         | 1-12 |
| Mary Para - Mary Mary - Mary - |                         |      |
| SYSTEM GENERATION                                                                                                    | Introduction            |      |
|                                                                                                    | TLINK Command           |      |
|                                                                                                    | Patch Points            |      |
|                                                                                                    | Network Operation       | 2-21 |
|                                                                                                    | Network Model           | 2-21 |
|                                                                                                    | Network Tables          | 2-21 |
|                                                                                                    | Message Forwarding      | 2-24 |
|                                                                                                    | A Complex Example       | 2-25 |
|                                                                                                    | Sysgen Procedure        | 2-27 |
|                                                                                                    |                         |      |
| DISTRIBUTION                                                                                                    | TurboDOS Licensing      | 3-1  |
|                                                                                                    | Legal Protection        | 3-T  |
|                                                                                                    | User Obligations        | 3-2  |
|                                                                                                    | Dealer Obligations      | 3-2  |
|                                                                                                    | Distributor Obligations | 3-3  |
|                                                                                                    | Serialization           | 3-4  |
|                                                                                                    | Technical Support       | 3-5  |
|                                                                                                    | SERIAL Command          | 3-6  |
|                                                                                                    | PACKAGE Command         |      |
| •                                                                                                    | Distribution Procedure  | 3-10 |

# Copyright 1984 by Software 2000, Inc. All rights reserved.

| CODING | CONVENTIONS   |                                    |
|--------|---------------|------------------------------------|
|        |               | Memory Allocation 4-2              |
|        |               | List Processing $4-3$              |
|        |               | Task Dispatching 4-4               |
|        |               | Interrupt Service 4-6              |
|        |               | Poll Routines 4-7                  |
|        |               | Mutual Exclusion 4-8               |
|        |               | Sample Driver Using Interrupts 4-9 |
|        |               | Sample Driver Using Polling 4-10   |
|        |               | Inter-Process Messages 4-11        |
|        |               | Console Routines 4-12              |
|        |               | Sign-On Message 4-12               |
|        |               | Resident Process 4-13              |
|        |               | User-Defined Function 4-14         |
|        |               |                                    |
| DRIVER | INTERFACE     | General Notes 5-1                  |
|        |               | Initialization 5-2                 |
|        |               | Memory Table 5-2                   |
|        |               | <b>Console Driver</b> 5-3          |
|        |               | <b>Printer Driver 5-5</b>          |
|        |               | Disk Driver 5-6                    |
|        |               | Network Driver 5-9                 |
|        |               | Comm Driver 5-13                   |
|        |               | Clock Driver 5-14                  |
|        |               | Bootstrap 5-16                     |
| APPEND |               | OTOASM Command                     |
|        | - <del></del> | Sample Driver Source Listings R-1  |
|        |               |                                    |

Copyright 1984 by Software 2000, Inc.
All rights reserved.

#### ARCHITECTURE

This section introduces you to the internal architecture of the TurboDOS operating system. TurboDOS is highly modular, consisting of more than forty separate functional modules distributed in relocatable form. These modules are "building blocks" that you can combine in various ways to produce a family of compatible operating systems. This section describes the modules in detail, and describes how to combine them in various configurations.

Possible TurboDOS configurations include:

- . single-user without spooling
- . single-user with spooling
- . network master
- . simple network slave (no local disks)
- . complex network slave (with local disks)

Numerous subtle variations are possible in each of these categories.

#### Module Hierarchy

The diagram on page 1-3 illustrates how the functional modules of TurboDOS interact. As the diagram shows, the architecture of TurboDOS can be viewed as a three-level hierarchy.

#### Process Level

The highest level of the hierarchy is the process level. TurboDOS can support many concurrent processes at this level. There is one active process that supports the local user who is executing commands and programs in the local TPA. There are also processes to support users running on other computers and making requests of the local computer over the network. There are processes to handle background printing (de-spooling) on local printers. Finally, there is a process that periodically causes disk buffers to be written out to disk.

Module Hierarchy (Continued)

Copyright 1984 by Software 2000, Inc. All rights reserved.

#### Kernel Level

The intermediate level of the hierarchy is the <u>kernel level</u>. The kernel supports the various C-functions and T-functions, and controls the sharing of computer resources such as processor time, memory, peripheral devices, and disk files. Processes make requests of the kernel through the entrypoint module OSNTRY, which decodes each C-function and T-function by number and invokes the appropriate kernel module.

#### Driver Level

The lowest level of the hierarchy is the driver level, and contains all the device-dependent drivers necessary to interface TurboDOS to the particular hardware being used. Drivers must be provided for all peripherals, including console, printers, disks, communications channels, and network interface. A driver is also required for the real-time clock (or other periodic interrupt source).

TurboDOS is designed to interface with almost any kind of peripheral hardware. It operates most efficiently with interrupt-driven, DMAtype interfaces, but can also work fine using polled and programmed-I/O devices.

#### TurboDOS Loader

The TurboDOS loader OSLOAD.CMD is a program containing an abbreviated version of the kernel and drivers. Its purpose is to load the full TurboDOS operating system from a disk file (OSMASTER.SYS) into memory at each system cold-start.

### Module Hierarchy (Continued)

Copyright 1984 by Software 2000, Inc.
All rights reserved.

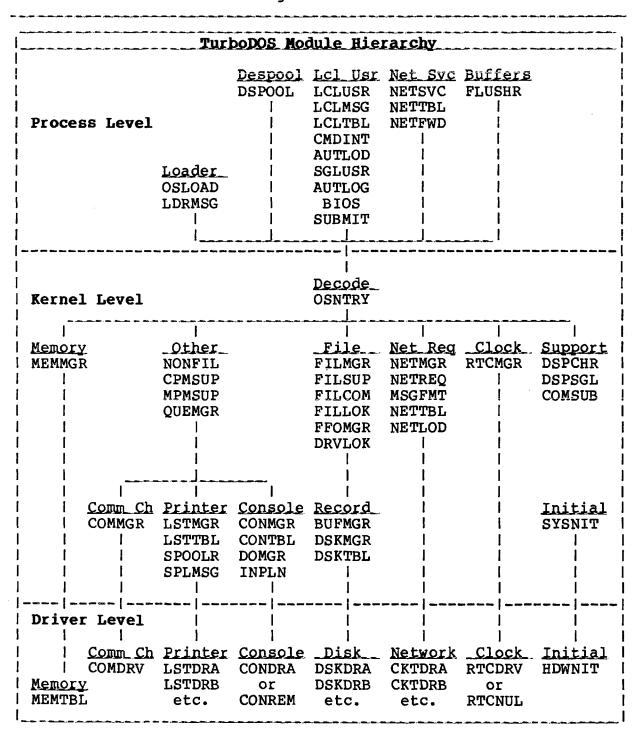

### Process Modules

Copyright 1984 by Software 2000, Inc. All rights reserved.

| Process Modules | Module                | Function                                                                                           |
|-----------------|-----------------------|----------------------------------------------------------------------------------------------------|
|                 | <br>  LCLUSR<br>      | Responsible for supporting local user's TPA activities.                                            |
|                 | LCLMSG                | Contains all O/S error messages.                                                                   |
|                 | LCLTBL                | Local user option table.                                                                           |
|                 | <br>  CMDINT<br>      | Command interpreter, processes commands from local user.                                           |
| *               | AUTLOD                | Autoload routine which processes COLDSTRT.AUT and WARMSTRT.AUT.                                    |
|                 | <br>  SGLUSR<br> <br> | Flushes disk buffers at each console input. Use for single-user systems instead of FLUSHR.         |
|                 | <br>  AUTLOG<br> <br> | Automatic log-on routine. Used when full log-on security is not desired. See AUTUSR patch point.   |
|                 | BIOS                  | Direct BIOS Call (C-fcn 50).                                                                       |
|                 | SUBMIT                | Routine to emulate CP/M processing of \$\$\$.SUB files.                                            |
|                 | NETSVC                | Services network requests from other processors on the network.                                    |
|                 | NETTBL                | Tables to define local network topology, used by NETSVC+NETREQ.                                    |
|                 | I NETFWD              | Manages network message forward-<br>ing. Requires NETREQ+NETSVC.                                   |
|                 | DSPOOL                | Processes background printing.                                                                     |
|                 | <br>  FLUSHR<br> <br> | Periodically flushes disk buf-<br>fers. Use for network master<br>configuration instead of SGLUSR. |

Kernel Modules

Copyright 1984 by Software 2000, Inc. All rights reserved.

| Kernel Modules | Module           | Function                                                                                                    |
|----------------|------------------|----------------------------------------------------------------------------------------------------|
|                | OSNTRY           | Kernel entrypoint module which decodes each C-function and T-function by number and invokes the appropriate kernel module. |
|                | FILMGR           | File manager responsible for requests involving local files.                                                               |
|                | FILSUP           | File support routines used by FILMGR.                                                                                      |
|                | FILCOM           | Processes common file-oriented requests that are never sent over the network.                                              |
|                | FILLOK           | File- and record-level interlock routines called by FILMGR.                                                                |
|                | FFOMGR           | FIFO management routines called by FILLOK.                                                                                 |
|                | DRVLOK           | Drive interlock routines.                                                                                                  |
|                | BUFMGR           | Buffer manager called by FILMGR.<br>Maintains pool of disk buffers<br>used to speed local file access.                     |
|                | DSKMGR           | Disk manager responsible for physical access to local disks, called by BUFMGR.                                             |
|                | DSKTBL           | Table defining drives A-P as local or remote disk drives.                                                                  |
|                | <br>  NONFIL<br> | Responsible for functions that are not file-oriented.                                                                      |
|                | CPMSUP<br> <br>  | Processes C-functions 7, 8, 24, 28, 29, 31, 37 and 107 which are rarely used. May be omitted.                              |

## Kernel Modules (Continued)

# Copyright 1984 by Software 2000, Inc. All rights reserved.

| Kernel Modules | Module J | Function                                                                                                    |
|----------------|----------|----------------------------------------------------------------------------------------------------|
| (Continued)    |          |                                                                                                    |
|                | MPMSUP   | Processes C-functions 141-143, 153, 160, 161 (optional).                                                                              |
|                | QUEMGR   | Emulates MP/M queues, supports C-functions 134-140 (optional). Requires MPMSUP.                                                       |
|                | CONMGR   | Responsible for console I/O.                                                                                                    |
| .              | CONTBL   | Links CONMGR to console driver.                                                                                                    |
|                | DOMGR    | Responsible for do-files.                                                                                                    |
|                | INPLN    | Console input line editor used by CMDINT and C-function 10.                                                                           |
|                | LSTMGR   | Responsible for printer output.                                                                                                    |
|                | LSTTBL   | Table defining printers A-P and queues A-P as local or remote.                                                                        |
|                | SPOOLR   | Print spooler which diverts print output to a spool file when spooling is activated. Also handles direct printing to remote printers. |
|                | COMMGR   | Responsible for communications channel functions.                                                                                     |
|                | NETREQ   | Responsible for issuing network request messages for all functions not processed locally.                                             |
|                | MSGFMT   | Network message format table used by NETREQ.                                                                                          |
|                | NETMGR   | Network message routing routine used by NETSVC and NETREQ.                                                                            |

### ARCHITECTURE

# Kernel Modules (Continued)

# Copyright 1984 by Software 2000, Inc. All rights reserved.

|                               |        | المنافعة والمنطبط مطبط مطبطة مطابطة مطابط والمنطب والمنطب والمنافعة والمراجع والمراجع والمراجع والمنافعة والمراجع والمراجع والمرا |
|-------------------------------|--------|----------------------------------------------------------------------------------------------------|
| Kernel Modules<br>(Continued) | Module | Function                                                                                                    |
| (Continued)                   | NETLOD | Loads programs over the network.                                                                                                    |
|                               | RTCMGR | Real-time clock manager keeps system date and time.                                                                                                    |
|                               | DSPCHR | Multi-task dispatcher which con-<br>trols sharing of the local pro-<br>cessor among multiple processes.                                                                                                    |
|                               | DSPSGL | Null dispatcher used as alternative to DSPCHR when only one process is required (OSLOAD.CMD and single-user w/o spooling).                                                                                                    |
|                               | MEMMGR | Memory manager responsible for dynamic allocation of memory, and for supporting TPA allocation C-functions (53-58).                                                                                                    |
|                               | COMSUB | Common subroutines used in all configurations.                                                                                                    |
|                               | SYSNIT | System initialization routine executed at system cold-start.                                                                                                    |
|                               | RTCNUL | Null real-time clock driver, used in configurations where there is no periodic interrupt source.                                                                                                    |
|                               | CONREM | Remote console driver for net-<br>work master to support MASTER<br>command.                                                                                                    |
|                               | PATCH  | 128 bytes of zeroes, may be in-<br>cluded to provide patch area.                                                                                                    |

Driver Modules

Copyright 1984 by Software 2000, Inc.
All rights reserved.

| Driver Modules | Module L | Function                                                      |
|----------------|----------|---------------------------------------------------------------|
|                | CONDR_   | Console I/O driver.                                           |
|                | LSTDR_   | Printer output driver(s).                                     |
|                | I DSKDR_ | Disk driver(s).                                               |
|                | CKTDR_   | Network circuit driver(s).                                    |
|                | COMDRV   | Communications channel driver.                                |
|                | RTCDRV   | Real-time clock driver.                                       |
|                | MEMTBL   | Table defining the size and structure of main memory (RAM).   |
|                | HDWNIT   | Cold-start initialization for all hardware-dependent drivers. |

### Standard Packages

To simplify the system generation process, the most commonly-used combinations of Turbo-DOS modules are pre-packaged into the following standard configurations:

| 1 | Package              | Description                                              |
|---|----------------------|----------------------------------------------------------|
| 1 | STDLOADR             | cold-start loader                                        |
|   |                      | single-user without spooling   single-user with spooling |
| 1 | STDMASTR<br>STDSLAVE | network master   simple slave w/o local disks            |
|   | STDSLAVX             | complex slave with local disks                           |

The contents of each standard package is detailed in the matrix on the next page. Most TurboDOS requirements can be satisfied by linking the appropriate standard package together with a few additional modules plus the requisite driver modules.

ARCHITECTURE

# Standard Packages (Continued)

Copyright 1984 by Software 2000, Inc.
All rights reserved.

| 1_     | Module | J K J | LOADR J         | SINGL        | SPOOL J      | MASTR                | SLAVE         | SLAVX        |
|--------|--------|-------|-----------------|--------------|--------------|----------------------|---------------|--------------|
|        | AUTLOD | .2    | _               | AUTLOD       | AUTLOD       | AUTLOD               | AUTLOD        | AUTLOD       |
| į      | AUTLOG | .0    | -               | AUTLOG       | AUTLOG       | AUTLOG               | AUTLOG        | AUTLOG       |
| 1      | BIOS   | .3    | _               | BIOS         | BIOS         | BIOS                 | BIOS          | BIOS         |
| ı      | BUFMGR | 1.2   | BUFMGR          | BUFMGR       | BUFMGR       | BUFMGR               | -             | BUFMGR       |
| ı      | CMDINT | 1.7   | -               | CMDINT       | CMDINT       | CMDINT               | CMDINT        | CMDINT       |
| 1      | COMMGR | .1    | -               | COMMGR       | COMMGR       | COMMGR               | COMMGR        | COMMGR       |
|        | COMSUB | . 2   | COMSUB          | COMSUB       | COMSUB       | COMSUB               | COMSUB        | COMSUB       |
| 1      | CONMGR | . 4   | CONMGR          | CONMGR       | CONMGR       | CONMGR               | CONMGR        | CONMGR       |
| 1      | CONREM | . 5   | _               | _            | -            | +                    | ~             | - 1          |
| 1      | CONTBL | .0    | CONTBL          | CONTBL       | CONTBL       | CONTBL               | CONTBL        | CONTBL       |
| 1      | CPMSUP | .3    | -               | +            | +            | +                    | +             | +            |
| 1      | DOMGR  | . 4   | -               | DOMGR        | DOMGR        | DOMGR                | DOMGR         | DOMGR        |
| ı      | DRVLOK | .1    | -               | -            | -            | DRVLOK               |               | - 1          |
| -      | DSKMGR | .6    | DSKMGR          | DSKMGR       | DSKMGR       | DSKMGR               | -             | DSKMGR       |
|        | DSKTBL | .0    | DSKTBL          | DSKTBL       | DSKTBL       | DSKTBL               | DSKTBL        | DSKTBL       |
| 1      | DSPCHR | .7    | _               | -            | DSPCHR       | DSPCHR               | DSPCHR        | DSPCHR       |
|        | DSPOOL | 1.0   | -               | -            | DSPOOL       | DSPOOL               | -             | DSPOOL       |
| İ      | DSPSGL | . 2   | DSPSGL          | DSPSGL       | -            | -                    |               | -            |
| 1      | FFOMGR | 1.1   | -               | -            | -            | FFOMGR               | ~             | -            |
|        | FILCOM | . 4   | FILCOM          | FILCOM       | FILCOM       | FILCOM               | FILCOM        | FILCOM       |
| ļ      | FILLOK | 2.0   | -               | -            |              | FILLOK               | -             | _            |
|        | FILMGR | 2.5   | FIL <b>M</b> GR | FILMGR       | FILMGR       | FILMGR               | -             | FILMGR       |
| -      | FILSUP | 2.9   | ${	t FILSUP}$   | FILSUP       | FILSUP       | FILSUP               | ~             | FILSUP       |
| l      | FLUSHR | . 2   | _               | _            | <del>-</del> | FLUSHR               | <b>-</b>      | <del>-</del> |
| 1      | INPLN  | .2    | -               | INPLN        | INPLN        | INPLN                | INPLN         | INPLN        |
|        | LCLMSG | . 4   | -               | LCLMSG       | LCLMSG       | LCLMSG               | LCLMSG        | LCLMSG       |
| !      | LCLTBL | .0    | -               | LCLTBL       | LCLTBL       | LCLTBL               | LCLTBL        | LCLTBL       |
| !      | LCLUSR | 1.1   |                 | LCLUSR       | LCLUSR       | LCLUSR               | LCLUSR        | LCLUSR       |
| !      | LDRMSG | .1    | LDRMSG          | -            | -            | -                    | -             | -            |
| ļ      | LSTMGR | .3    | -               | LSTMGR       | LSTMGR       | LSTMGR               | LSTMGR        | LSTMGR       |
| 1      | LSTTBL | .1    |                 | LSTTBL       | LSTTBL       | LSTTBL               | LSTTBL        | LSTTBL       |
| J      | MEMMGR | 1.2   | _               | MEMMGR       | MEMMGR       | MEMMGR               | MEMMGR        | MEMMGR       |
| ļ      | MPMSUP | .1    | -               | +            | +            | +                    | +             | +            |
| ŀ      | MSGFMT | .1    | _               | -            | -            | +                    | MSGFMT        | MSGFMT       |
| 1      | NETFWD | .3    | _               | -            | _            | <del>+</del>         | T<br>NUME OF  | •            |
| Į,     | NETLOD | .3    | -               | _            | _            | +<br>NE <b>MMO</b> D | NETLOD        | NETLOD       |
| 1      | NETMGR | .9    | -               | _            | <del>-</del> | NETMGR               | NETMGR        | NETMGR       |
| l<br>1 | NETREQ | 1.6   | -               | <del>-</del> | _            | +                    | NETREQ        | NETREQ       |
| 1      | NETSVC | 1.8   | _               | _            | _            | NETSVC               | +<br>1 CMMP 1 | +<br>NETTBL  |
| 1      | NETTBL | • 0   | -<br>NONETT     | MONETT       | NONETT       | NETTBL               | NETTBL        |              |
| i      | NONFIL | .2    | NONFIL          | NONFIL       | NONFIL       | NONFIL               | NONFIL        | NONFIL       |
| 1_     | OSLOAD |       | OSLOAD          |              |              |                      |               |              |

### Standard Packages (Continued)

Copyright 1984 by Software 2000, Inc.
All rights reserved.

|      |        |     |        |        |        | <del> </del> |        |        |   |
|------|--------|-----|--------|--------|--------|--------------|--------|--------|---|
| - 1. | Module | L K | LOADR  | SINGL  | SPOOL  | MASTR J      | SLAVE  | SLAVX  | 1 |
| 1    | OSNTRY | .5  | OSNTRY | OSNTRY | OSNTRY | OSNTRY       | OSNTRY | OSNTRY | 1 |
| 1    | PATCH  | .1  | +      | +      | +      | +            | +      | +      | 1 |
| ١    | PGMLOD | 1.0 | _      | PGMLOD | PGMLOD | PGMLOD       | PGMLOD | PGMLOD | 1 |
| - 1  | QUEMGR | 1.3 | -      | -      | -      | +            | +      | +      | 1 |
| ı    | RTCMGR | .1  | _      | RTCMGR | RTCMGR | RTCMGR       | _      | RTCMGR | 1 |
| 1    | RTCNUL | .1  | +      | +      | +      | +            | +      | +      | 1 |
| - 1  | SGLUSR | .1  |        | SGLUSR | SGLUSR | _            | -      | SGLUSR | 1 |
| ı    | SPLMSG | .1  | -      | _      | SPLMSG | SPLMSG       | SPLMSG | SPLMSG | 1 |
| I    | SPOOLR | .6  | -      | -      | SPOOLR | SPOOLR       | SPOOLR | SPOOLR | 1 |
| 1    | SUBMIT | . 2 | -      | +      | +      | ,+           | +      | +      | 1 |
| -1,  | SYSNIT |     |        | SYSNIT | SYSNIT | SYSNIT       | SYSNIT | SYSNIT | 1 |

Optional Modules

To supplement the standard packages, certain optional modules (marked by "+" in the matrix above) may have to be added. The following table explains where these optional modules are required:

| Module   Where Required  |                                                                                                    |  |  |  |  |  |
|--------------------------|----------------------------------------------------------------------------------------------------|--|--|--|--|--|
| <br>  CONREM<br>  CPMSUP | Network masters with no console (instead of CONDR_).  <br>To support C-fcns 7, 8, 24, 28, 29, 31, 37 and 107. |  |  |  |  |  |
| MPMSUP                   | To support C-fcns 134-143, 153, 160 and 161.                                                                  |  |  |  |  |  |
| MSGFMT                   | Network masters that make requests over the network.                                                          |  |  |  |  |  |
| NETFWD                   | To support forwarding of network messages.                                                                    |  |  |  |  |  |
| NETLOD                   | Network masters that load programs over the network.                                                          |  |  |  |  |  |
| NETREQ<br>  PATCH        | Network masters that make requests over the network. Wherever a supplementary patch area is required.         |  |  |  |  |  |
| QUEMGR                   | To support MP/M queue emulation (C-fcns 134-140.)                                                             |  |  |  |  |  |
| RTCNUL                   | Wherever no RTC driver is available.                                                                          |  |  |  |  |  |
| SUBMIT                   | To emulate CP/M processing of \$\$\$.SUB.                                                                     |  |  |  |  |  |

Copyright 1984 by Software 2000, Inc.
All rights reserved.

### Memory Required

To estimate the memory required by a particular TurboDOS configuration, you need to take into account the combined size of all functional modules, driver modules, disk buffers, and other dynamic storage.

Drivers typically require 1K to 4K, and can be even larger if the hardware is especially complex. Disk buffer space should be as large as possible for optimum performance, especially in a network master. About 4K of disk buffer space is reasonable for a single-user system, although less can be used in a pinch. Other dynamic storage doesn't usually exceed 1K in single-user systems, 2K in network masters.

The following table gives typical memory requirements for standard TurboDOS configurations:

| 1.     | L(      | DADR | SINGL | SPOOL | MASTR | SLAVE | SLAVX |
|--------|---------|------|-------|-------|-------|-------|-------|
| i      | 0/S     | 10K  | 17K   | 19K   | 25K   | 13K   | 22K   |
| 1      | Drivers | 2K   | 2K    | 2K    | 3K    | lK    | 2K    |
| 1      | Buffers | 4 K  | 4 K   | 4K    | 16K   | _     | 4K    |
| 1      | Dynamic | 1K   | 1K    | 1K    | 3K    | 2K    | 2K    |
| 1      | _       |      |       |       |       |       |       |
| i<br>1 | Total   | 17K  | 24K   | 26 K  | 47K   | 16K   | 30K   |

Other Languages

Copyright 1984 by Software 2000, Inc.
All rights reserved.

#### Other Languages

To facilitate translation into languages other than English, TurboDOS has been implemented with all textual messages segregated into separate modules. All such message modules are available in source form to TurboDOS OEM licensees upon request.

The following modules contain all TurboDOS operating system messages:

| Module | Contains                        |
|--------|---------------------------------|
| 1      | 1                               |
| LCLMSG | Most operating system messages. |
| SPLMSG | Spooler error messages.         |
| LDRMSG | Loader messages for OSLOAD.CMD. |
| I      |                                 |

In addition, a separate message module is available for each TurboDOS command.

## Copyright 1984 by Software 2000, Inc. All rights reserved.

#### SYSTEM GENERATION

This section explains the TurboDOS system generation procedure in detail. It describes how to use TLINK to link a desired set of TurboDOS modules together, and details the numerous system patch points which may be modified during system generation. Step-by-step procedures and examples are provided.

#### Introduction

The functional modules of TurboDOS are distributed in relocatable object form (.0 files). Hardware-dependent driver modules are furnished in the same fashion. The TurboDOS TLINK command is a specialized linker used to bind the desired combination of modules together into an executable version of TurboDOS. TLINK also includes a symbolic patch facility used to modify a variety of operating system parameters.

To generate a complete TurboDOS system, you typically must use TLINK several times. At minimum, you have to generate both a loader OSLOAD.CMD and a master operating system OSMASTER.SYS. For a networking system you also have to generate a slave operating system OSSLAVE.SYS. Complex networks may require generation of several different slave or master configurations. Finally, you may have to use TLINK to generate a cold-start bootstrap routine for the start-up PROM or boot track.

At cold-start, the bootstrap routine loads the loader program OSLOAD.CMD into the TPA of the master computer and executes it. OSLOAD loads the master operating system from the file OSMASTER.SYS into memory. The master operating system then down-loads the slave operating system from the file OSSLAVE.SYS over the network into each slave computer.

TLINK Command

Copyright 1984 by Software 2000, Inc. All rights reserved.

#### TLINK Command

The TLINK command is a specialized linker used for 8086 TurboDOS system generation, and may also be used as a general-purpose linker for object modules produced by the TurboDOS assembler TASM.

Syntax

TLINK inputfn {outputfn} {-options}

Explanation

The TLINK command links a specified collection of relocatable object modules together into a single executable file. The "inputfn" argument identifies the two input files used by TLINK: a configuration file "inputfn.GEN" and a parameter file "inputfn.PAR". The "outputfn" argument specifies the name of the executable output file to be created (normally type .CMD or .SYS). If "outputfn" is omitted from the command, then "inputfn" is also used as the name of the executable output file, and should include an explicit file type (.CMD or .SYS).

If the .GEN file is found, it must contain the list of object modules (.O files) to be linked together. If the configuration file is not found, then TLINK operates in an interactive mode. You are prompted by an asterisk \* to enter a series of directives from the console. The syntax of each directive (or each line of the .GEN file) is:

objfile {,objfile}... {;comment}

The object files are assumed to have type .0 unless a type is given explicitly. A null directive (or the end of the .GEN file) terminates the prompting sequence and causes processing to proceed.

TLINK Command (Continued)

Copyright 1984 by Software 2000, Inc.
All rights reserved.

### Explanation (Continued)

After obtaining the list of modules from the file or console, TLINK links all of the modules together, a two-pass process that displays the name of each module as it is encountered. When the linking phase is complete, TLINK looks for a parameter file "inputfn.PAR" and processes it if present (described below). Finally, the executable file (.CMD or .SYS) is written out to disk.

NOTE: Each module of the TurboDOS operating system is magnetically serialized with a unique serial number. The serial number consists of two components: an "origin number" which identifies the issuing TurboDOS licensee, and a "unit number" which uniquely identifies each copy of TurboDOS issued by that licensee. When used for TurboDOS operating system generation, TLINK verifies that all modules to be linked are serialized consistently, and serializes the executable file accordingly.

Options

Options are always preceded by a "-" prefix, and may appear before, between, or after the file names. Several options may be concatenated after a single "-" prefix.

| Option | Explanation                     |
|--------|---------------------------------|
| i      |                                 |
| l -8   | Force 8080 model (single group) |
| I -B   | No 128-byte base page           |
| I -C   | List to console, not to printer |
| l -D   | Force data group G-Max to 64K   |
| ! -H   | No .CMD header (implies -8, -B) |
| I -L   | Listing only, no output file    |
| 1 -M   | List link map                   |
| -R     | List inter-module references    |
| l -s   | List sorted symbol table        |
| I -U   | List unsorted symbol table      |
| I -X   | Diagnose undefined references   |
|        |                                 |

TLINK Command (Continued)

Copyright 1984 by Software 2000, Inc. All rights reserved.

Parameter File

TLINK includes a symbolic patch facility that may be used during TurboDOS system generation to override various operating system parameters and to effect necessary software corrections. Patches must be stored in a .PAR file. The syntax of each .PAR file entry is:

location = value {,value}... {;comment}

where the "value" arguments are to be stored in consecutive memory locations starting with the address specified by "location".

The "location" argument may be the name of a public symbol, an integer constant, or an expression composed of names and integer constants connected by + or - operators. Integer constants must begin with a digit to distinguish them from names. Constants of the form "0xdddd" are taken to be hexadecimal. Constants of the form "0dddddd" are taken to be octal. Constants that start with a nonzero digit are taken to be decimal. The "location" expression must be followed by an equal-sign = character.

The "value" arguments may be expressions (as defined above) or quoted ASCII strings, and must be separated by commas. A "value" expression is stored as a 16-bit word if its value exceeds 255 or if it is enclosed in parentheses (...) or brackets [...]; otherwise, it is stored as an 8-bit byte. An expression enclosed in brackets is treated as IP-relative (for example, the target address of a CALL or JMP instruction). A quoted ASCII string must be enclosed by quotes "...", and is stored as a sequence of 8-bit bytes. Within a quoted string, ASCII control characters may be specified by using TASM backslant escape sequences.

TLINK Command (Continued)

Copyright 1984 by Software 2000, Inc.
All rights reserved.

Example

In the following example, TLINK is used to link a single-user TurboDOS system for an IBM Personal Computer, using the modules listed in OSMASTER.GEN and patches in OSMASTER.PAR, creating the executable file OSMASTER.SYS.

```
OA}TLINK OSMASTER.SYS_-M
Copyright 1984, Software 2000, Inc.
* ; Single-user without spooling for
* ; IBM Personal Computer with 256K RAM
* STDSINGL ; standard single-user pkg.
            ;seldom-used CP/M functions
* CPMSUP
* CONIPC
            ; IBM PC console driver
            ;IBM PC serial list driver
* LSTACA
            ; IBM PC initialization
* NITIPC
* DSKIPC
            ;IBM PC floppy disk driver
* MSTIPC
            ;IBM PC 256K mem spec table
            ; IBM PC real-time clock drvr |
* RTCIPC
Pass 1
LCLUSR LCLTBL CMDINT AUTLOD SGLUSR etc.
LCLUSR LCLTBL CMDINT AUTLOD SGLUSR etc.
Processing parameter file:
; Patches for single-user w/o spooling
OSMLEN = 1024 ; dynamic memory area (16K)
OSMTOP = 0x1000 ;but limit to first 64K |
AUTUSR = 0x80; logon to user 0 privileg.
            number of disk buffers
NMBUFS = 8
EOPCHR = 0xlA ;end-of-print character ^2
SRHDRV = 1 ; search drive A
PRTMOD = 0
            ;direct printing mode
Writing output file A:OSMASTER.SYS
0A}
```

#### SYSTEM GENERATION

TLINK Command (Continued)

Copyright 1984 by Software 2000, Inc.
All rights reserved.

#### Error Messages

| Serial number violation | Not enough memory | No object files specified | Can't open object file | Non-privileged user | Unexpected EOF in object file | Bad token in object file: <type> | Can't create output file | Can't write output file | Load address out-of-bounds | Duplicate transfer address | Duplicate def: <name> | Undefined name: <name> | Too many externals in module | Name table overflow

#### SYSTEM GENERATION

Patch Points

Copyright 1984 by Software 2000, Inc.
All rights reserved.

#### Patch Points

The following table describes various public symbols in TurboDOS which you may wish to modify using the symbolic patch facility of TLINK. (Other patch points may exist in hardware-dependent drivers, but they are beyond the scope of this document.)

Symbol | Default Value | Module |

 $ABTCHR = 0 \times 03$  ; CTRL-C

CONTBL

Abort character (after attention).

ATNBEL =  $0 \times 07$ ; CTRL-G

CONTBL

Attention-received warning character.

ATNCHR = 0x13; CTRL-S

CONTBL

Attention character. May be patched to another character if the default value of CTRL-S is needed by application programs. A common choice is zero (NUL), which allows the console BREAK key to be used as an attention key.

I AUTUSR = 0xFF

AUTLOG

Automatic log-on user number. Default value of 0xFF requires that user log-on via LOGON command. If automatic log-on desired at cold-start, patch AUTUSR to the desired user number (0-31), and set the sign-bit if a privileged log-on is desired. Generally patched to 0x80 in single-user systems to cause automatic privileged log-on to user zero.

#### SYSTEM GENERATION

Patch Points (Continued)

## Copyright 1984 by Software 2000, Inc. All rights reserved.

## Patch Points (Continued)

### | Symbol | Default Value | Module |

| BFLDLY = (300)

FLUSHR |

| Buffer flush delay determines how often | disk buffers are written to disk, stated | in system "ticks". Default value (300 | decimal) causes buffers to be flushed | about every five seconds (assuming 60 | ticks per second).

| BUFBAS = (0000)

BUFMGR

| Base paragraph address of external disk | buffer area (see BUFLEN).

| BUFLEN = (0000)

BUFMGR

| Length (in paragraphs) of external disk | buffer area starting at BUFLEN. Default | value (0000) indicates that buffers are | to be allocated from the regular dynamic | memory pool (see OSMLEN, OSMTOP).

| BUFSIZ = 3

BUFMGR |

Default disk buffer size (0=128, 1=256, 1 2=512, 3=1K,..., 7=16K). Default value specifies 1K disk buffers.

Patch Points (Continued)

## Copyright 1984 by Software 2000, Inc. All rights reserved.

### Patch Points (Continued)

| Symbol   | Default Value                                                                           | <u>  Module</u> |
|----------|-----------------------------------------------------------------------------------------|-----------------|
| CKTAST = | (0x0000), (CKTDRA),<br>(0x0100), (CKTDRB),<br>(0x0200), (CKTDRC),<br>(0x0300), (CKTDRD) | NETTBL          |
|          |                                                                                         |                 |

I Circuit assignment table defines network
I topology. Contains NMBCKT two-word enI tries, one for each network circuit to
I which this processor is attached. The
I first word of each entry specifies the
I network address by which this processor
I is known on a particular circuit, and the
I second word specifies the entrypoint address of the circuit driver responsible
I for that circuit. (Possibly several circuits may be handled by the same driver.)

CLBLEN = 157

CMDINT

| Command line buffer length defines long-| est permissible command line. The de-| fault value permits two 80-char lines.

 $CLPCHR = "}"$ 

CMDINT

Command line prompt character.

CLSCHR = "\" Fut in hex to make it easier CMDINT

Command line separator character.

COLDFN = 0, "COLDSTRT", "AUT"

AUTLOD

File name and drive for cold-start autoload processing (in FCB format).

#### SYSTEM GENERATION

Patch Points (Continued)

Copyright 1984 by Software 2000, Inc. All rights reserved.

## Patch Points (Continued)

### Symbol | Default Value | Module

| COMPAT = 0

FILCOM |

Default compatibility flags which define rules to be used for file-sharing. Patch to 0xF8 to relax most MP/M restrictions.

| CONAST = 0, (CONDRA)

CONTBL

Console assignment table defines how console I/O is handled. First byte passed to console driver, and commonly defines the channel number (e.g., serial port) to be used for the console. Following word specifies the entrypoint address of the console driver to be used.

| CPMVER = 0x31

NONFIL

| CP/M BDOS version number returned by | C-function 12 in BL-register.

| DEFDID = (0)

NETTBL

Default network destination ID, used for I routing all network requests that are not I related to a particular disk drive, queue I or printer. In a slave, DEFDID should be I set to the network address of the master.

#### SYSTEM GENERATION

Patch Points (Continued)

## Copyright 1984 by Software 2000, Inc. All rights reserved.

## Patch Points (Continued)

### Symbol | Default Value | Module

 $DSKAST = 0, (DSKDRA), 1, (DSKDRB), DSKTBL \\ 0xFF, (0), 0xFF, (0), ...$ 

| Disk assignment table, an array of 16 | three-byte entries (one for each drive | letter A-P) that defines which drives are | local, remote, and invalid.

I For a local drive, the first byte must
I not have the sign-bit set. That byte is
I passed to the disk driver, and is commonI ly used to differentiate between multiple
I drives connected to a single controller.
I The following word specifies the entryI point address of the disk driver to be
I used.

For a remote drive, the first byte must have the sign-bit set. The low-order bits of that byte specify the drive letter to be accessed on the remote processor. The following word specifies the network address of the remote processor.

For an invalid drive, the first byte must be 0xFF, and the following word should be (0).

NOTE: In slave configurations STDSLAVE and STDSLAVX, the default values are:

DSKAST = 0x80,(0),0x81,(0), 0x82,(0),0x83,(0), ...,0x8E,(0),0x8F,(0)

Patch Points (Continued)

Copyright 1984 by Software 2000, Inc. All rights reserved.

## Patch Points (Continued)

Symbol | Default Value | Module

| DSPPAT = 1, 1, 1, ..., 1

LSTTBL

De-spool printer assignment table, an array of 16 bytes (one for each printer
letter A-P) that defines the initial
queue to which each printer is assigned.
Values 1 through 16 correspond to queues
A-P, and 0 means that the printer is offline. The default value assigns all
printers to queue A.

ECOCHR = 0x10; CTRL-P

CONTBL

Echo-print character (after attention).

EOPCHR = 0

LSTTBL

End-of-print character. May be patched to any non-null character, in which case the presence of that character in the print output stream will automatically signal an end-of-print-job condition. The value zero disables this feature.

Example 1s wrong -see notes

| FWDTEL = (0xfFFF), (0xfFFF), NETTBL | (0xFFFF), (0xFFFF), 0xFF

Network forwarding table, an array of two-byte entries that define any explicit message forwarding routes to be used by this processor. The first byte of each entry specifies a "foreign" circuit number N, and the second byte a "domestic" circuit number C. Any messages destined for circuit N will be routed via circuit C. This table is variable-length, terminated by 0xFF, and defaults to empty.

Patch Points (Continued)

### Copyright 1984 by Software 2000, Inc. All rights reserved.

|                          | ~ <del>~ ~ ~ ~ ~ ~ ~ ~ ~ ~ ~ ~ ~ ~ ~ ~ ~ ~ </del>                                                                                             |                               |
|--------------------------|----------------------------------------------------------------------------------------------------|-------------------------------|
| Patch Points (Continued) | Symbol   Default Value                                                                                                    | Module                        |
| (continued)              | LDCOLD = 0xFF                                                                                                    | AUTLOD                        |
|                          | Cold-start autoload enable flag.  to zero if you want to disable the start autoload feature (COLDSTRT.                                        | e cold-                       |
|                          | LDWARM = 0xFF                                                                                                    | AUTLOD                        |
|                          | Warm-start autoload enable flag.   to zero if you want to disable th   start autoload feature (WARMSTRT.                                      | e warm-                       |
|                          | LOADFN = 0, "OSMASTER", "SYS"                                                                                                    | OSLOAD                        |
|                          | Default file name and drive (in F mat) loaded by OSLOAD.COM. Drive (FCB byte 0) may be patched to an cit drive value to inhibit scanni        | field<br>expli-               |
|                          | LOGUSR = 31                                                                                                    | FILCOM                        |
|                          | User number for logged-off state.                                                                                                    |                               |
|                          | MAXMBS = 0                                                                                                    | NETMGR                        |
|                          | Maximum number of message buffers will ever be allocated. Default 0 means number of message buffers 1 limited only to size of available       | value of                      |
| 1.43                     | MEMTBL = ØxØl ; # of Descriptors  (Øx0040); memory base to   Interrupt vector a  (OxFCØØ - Ox8000 - Ox 0040);  Top of non - But non - But Bas | MEMTBL<br>ble for<br>ddresses |
|                          | This may be a defoult value for 1Ms.                                                                                                    | 03.1111 0.00,                 |

Regulate 1.43 OSMLEN = (0x1000) 30 punetry sys memory tenbushes 2-13

#### SYSTEM GENERATION

Patch Points (Continued)

Copyright 1984 by Software 2000, Inc. All rights reserved.

## Patch Points (Continued)

Symbol | Default Value | Module

| MAXRPS = 0

NETMGR

| Maximum number of reply packets that will ever be allocated. Default value of 0 | means number of reply packets is limited | only to the size of available memory.

NMBCKT = 1

NETTBL

Number of network circuits to which this processor is connected.

I NMBMBS = 0

NETMGR

Number of message buffers pre-allocated at cold-start. Message buffers are allo- cated dynamically as needed, but this may cause fragmentation which prevents you from changing the size of the disk buffer pool with the BUFFERS command. If this is important, patching NMBMBS to a suitable positive value will eliminate the problem (twice the number of network nodes is a good starting value to try).

| NMBRPS = 0

NETMGR

Number of reply packets pre-allocated at cold-start. Reply packets are allocated dynamically as needed, but this may cause fragmentation which prevents you from changing the size of the disk buffer pool with the BUFFERS command. If this is important, patching NMBRPS to a suitable positive value will eliminate the problem (the number of network nodes is a good starting value to try).

#### SYSTEM GENERATION

Patch Points (Continued)

Copyright 1984 by Software 2000, Inc. All rights reserved.

#### Patch Points (Continued)

#### Default Value Module\_ Symbol

NMBSVC = 2

Number of network server processes to be activated. (The number of network nodes is a good starting value to try.)

NMBUFS = 4

BUFMGR

I Default number of disk buffers allocated l at cold-start. Must be at least 2. optimum performance, allocate as many buffers as possible (consistent with TPA and other memory requirements).

OSMLEN = (128);2K bytes MEMMGR

Set to 0x1000 10 TUMBO 1.43 charge from this.

I Length (in paragraphs) of the memory area I to be allocated immediately above the I TurboDOS operating system resident for I dynamic working storage. This area must I accomodate disk buffers if no external I disk buffer area is defined (BUFLEN is I zero). The default value (128 paragraphs I or 2K bytes) is appropriate for a simple I slave with no disk buffers. For other I configurations, patch OSMLEN to a value I large enough to accomodate dynamic memory I needs. Divide required length in bytes by 16 to give the value of OSMLEN in | paragraphs. (See OSMTOP.)

Patch Points (Continued)

## Copyright 1984 by Software 2000, Inc. All rights reserved.

## Patch Points (Continued)

NO LONGER VALID IN 1.43 DO POT TOUCH

### Symbol | Default Value | Module

| OSMTOP = (0000)

MEMMGR |

Absolute upper bound (paragraph address)
for dynamic working storage area. The
actual upper bound is either OSMTOP or
the top of TurboDOS plus OSMLEN, whichever is smaller. The default value of
zero indicates no specified upper bound.

| PRTCHR = 0x0C ; CTRL-L

CONTBL

| End-print character (after attention). | This is a console attention-response, not | to be confused with EOPCHR.

| PRTMOD = 1

LCLTBL

I Initial print mode for local user. The I default value of 1 specifies spooling. I Patch to 0 for direct, or 2 for console.

#### SYSTEM GENERATION

Patch Points (Continued)

### Copyright 1984 by Software 2000, Inc. All rights reserved.

## Patch Points (Continued)

### Symbol | Default Value | Module

PTRAST = 0,(LSTDRA),0xFF,(0), LSTTBL 0xFF,(0),0xFF,(0),...

| Printer assignment table, an array of 16 | three-byte entries (one for each printer | letter A-P) that defines which printers | are local, remote, and invalid.

For a local printer, the first byte must not have the sign-bit set. That byte is passed to the disk printerr, and is commonly defines the channel number (e.g., serial port) to be used for the printer. The following word specifies the entrypoint address of the printer driver.

For a remote printer, the first byte must have the sign-bit set. The low-order bits of that byte specify the printer letter to be accessed on the remote processor. The following word specifies the network address of the remote processor.

For an invalid printer, the first byte must be 0xFF, and the following word should be (0).

NOTE: In slave configurations STDSLAVE and STDSLAVX, the default values are:

| PTRAST = 0x80,(0),0x81,(0), | 0x82,(0),0x83,(0), | ...,0x8E,(0),0x8F,(0)

Patch Points (Continued)

## Copyright 1984 by Software 2000, Inc. All rights reserved.

## Patch Points (Continued)

### Symbol | Default Value | Module

QUEAST = 0, (0), 0xFF, (0), LSTTBL 0xFF, (0), 0xFF, (0), ...

| Queue assignment table, an array of 16 | three-byte entries (one for each queue | letter A-P) that defines which queues are | local, remote, and invalid.

For a local queue, all three bytes must be set to zero.

For a remote queue, the first byte must have the sign-bit set. The low-order bits of that byte specify the queue letter to be accessed on the remote processor. The following word specifies the network address of the remote processor.

For an invalid queue, the first byte must be 0xFF, and the following word should be (0).

NOTE: In slave configurations STDSLAVE and STDSLAVX, the default values are:

QUEAST = 0x80,(0),0x81,(0), 0x82,(0),0x83,(0), ...,0x8E,(0),0x8F,(0)

| QUEDLY = (0000)

QUEMGR

Polling delay used in unconditional Read Queue (when queue is empty) and Write Queue (when queue is full), stated in system "ticks". If RTC driver is available, patch to largest delay that yields reasonable queue performance.

### SYSTEM GENERATION

Patch Points (Continued)

# Copyright 1984 by Software 2000, Inc. All rights reserved.

### Patch Points (Continued)

Symbol | Default Value | Module

| QUEDRV = 0xFF

QUEMGR

Drive used for FIFOs that emulate MP/M queues. Default value 0xFF means use the system disk (disk from which TurboDOS was loaded at cold-start). Patch to 0 - 15 to specify a particular drive A-P.

QUEPTR = 1

LCLTBL

Initial queue or printer assignment. If | PRTMOD = 1 (spooling), QUEPTR specifies a | queue assignment. If PRTMOD = 0 (direct) | QUEPTR specifies a printer assignment. | In both cases, values 1 through 16 corre- | spond to letters A-P, and zero means do | not queue or print off-line.

I RCNMSK = 0xFF

MPMSUP

| Mask used in deriving a console number | from a network node in C-function 153.

RCNOFF = 0

MPMSUP

Offset used in deriving a console number from a network node in C-function 153.

I RESCHR = 0x11 ; CTRL-Q

CONTBL

Resume character (after attention).

Patch Points (Continued)

# Copyright 1984 by Software 2000, Inc. All rights reserved.

# Patch Points (Continued)

Symbol | Default Value | Module

1 SCANDN = 0

OSLOAD

| Scan direction flag for OSLOAD. Patch to | OxFF to scan P-to-A (instead of A-to-P).

SLVFN = "OSSLAVE ", "SYS"

NETSVC

Name and type of file (in FCB format) to be down-loaded into slave processors.

| SPLDRV = 0xFF

LCLTBL

| Initial spool drive. Default value 0xFF | indicates spool to system disk (disk from | which TurboDOS was loaded at cold-start). | Patch to 0 - 15 to specify drive A-P.

| SRHDRV = 0

CMDINT

| Search drive for command files. Patch to | value | through | 16 to search drive A-P | if command is not found on current | (default) drive. Patch to 0xFF to search | system disk (disk from which TurboDOS was | loaded at cold-start). Default value 0 | disables this feature altogether.

SUBFN = 0, "\$\$

", "SUB"

SUBMIT

FCB for emulating CP/M submit files.

WARMFN = 0, "WARMSTRT", "AUT"

AUTLOD |

| File name and drive for warm-start auto-| load processing (in FCB format).

### SYSTEM GENERATION

Network Operation

Copyright 1984 by Software 2000, Inc. All rights reserved.

### Network Operation

TurboDOS accomodates a wide variety of network topologies, ranging from the simplest point-to-point master/slave networks to the most complex star, ring, and hierarchical structures.

### Network Model

A TurboDOS network is defined to consist of up to 255 <u>circuits</u>, with up to 255 <u>nodes</u> (processors) on each circuit. Each node has a unique 16-bit <u>network address</u> consisting of an 8-bit circuit number plus an 8-bit node number (on that circuit).

Any processor may be connected to several circuits, if desired. A processor connected to multiple circuits has multiple network addresses, one for each circuit. Such a processor even may be set up to perform message forwarding from one circuit to another, permitting dialogue between network nodes that do not share a common circuit between them (more on this later).

### Network Tables

The actual network topology is defined by a series of tables in each processor. The tables are set up during system generation, and define the network as "seen" from the viewpoint of each processor. The tables are:

| Symbol | Description                                                                                    |
|--------|------------------------------------------------------------------------------------------------|
| NMBCKT | A byte value that defines the number of network circuits to which this processor is connected. |

# Network Operation (Continued)

# Copyright 1984 by Software 2000, Inc. All rights reserved.

| Notwork Mahles | l Crambal !                              | Deggrintion                                                                                                    |
|----------------|------------------------------------------|----------------------------------------------------------------------------------------------------|
| Network Tables | Symbol                                   | Description                                                                                                    |
| (Continued)    | CKTAST                                   | The circuit assignment table containing NMBCKT entries defining the network address by which this processor is known on each circuit, and specifying the network circuit driver responsible for each handling each circuit. |
|                | DSKAST                                   | The disk assignment table that specifies for all drive letters A-P which are local, remote, and invalid. This table specifies a network address for each remote drive, and a disk driver for each local drive.              |
|                | PTRAST<br> <br> <br> <br> <br> <br> <br> | The printer assignment table that specifies for all printer letters A-P which are local, remote, and invalid. This table specifies a network address for each remote printer, and a printer driver for each local printer.  |
|                | QUEAST                                   | The queue assignment table that specifies for all queue letters A-P which are local, remote, and invalid. This table specifies a network address for each remote queue.                                                     |
|                | <br>  DEFDID<br> <br> <br> <br>          | The default network destination ID, used for routing all network requests that are not related to a specific disk drive, printer, or queue.                                                                                 |

### SYSTEM GENERATION

Network Operation (Continued)

Copyright 1984 by Software 2000, Inc.
All rights reserved.

| Netw | ork  | Tabl | es |
|------|------|------|----|
| (Con | tinu | ied) |    |

| Symbol                                              | Description                                                                                                    | _ |
|-----------------------------------------------------|----------------------------------------------------------------------------------------------------|---|
| <br>  FWDTBL<br> <br> <br> <br> <br> <br> <br> <br> | The message forwarding table that specifies any additional circuits (not directly connected to this processor) which may be accessed via explicit message forwarding, and how messages destined for such circuits are to be routed. |   |

These tables are pre-defined with default values to make set-up of simple master/slave networks very easy. For complex multicircuit networks, the set-up is somewhat more complicated (as might be expected).

Refer to the preceding <u>Patch Points</u> subsection for details of the organization and defaults for these network tables.

### SYSTEM GENERATION

Network Operation (Continued)

Copyright 1984 by Software 2000, Inc. All rights reserved.

Message Forwarding

The TurboDOS module NETFWD supports both "implicit" and "explicit" forwarding of network messages. To understand the distinction, consider the case of a network with three processors (P1, P2, and P3) connected by two circuits (C1 and C2) as follows:

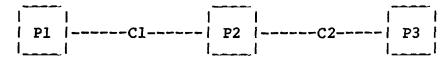

A program running in Pl makes an access to drive D. Suppose the disk assignment tables in the three processors are set up in the following fashion:

- Pl's DSKAST defines its drive D as a remote reference to P2's drive B.
- P2's DSKAST defines its drive B as a remote reference to P3's drive A.
- P3's DSKAST defines its drive A as a local device attached directly to P3.

In this case, Pl's access to its drive D actually winds up implicitly accessing P3's drive A. This is <u>implicit</u> forwarding.

Alternatively, suppose Pl's DSKAST defines its drive D as a remote reference to P3's drive A, and that Pl's FWDTBL provides that messages destined for circuit C2 may be routed via Cl. In this case, Pl sends a request to P3 on circuit Cl. P2 receives the request, recognizes that it should be forwarded, and retransmits the request to P3 via circuit C2. Thus, Pl accesses P3's drive A with the assistance of P2, but this time Pl is not aware of P2's role in the transaction. This is explicit forwarding.

A Complex Example

Copyright 1984 by Software 2000, Inc.
All rights reserved.

### A Complex Example

Let's take a reasonably complex network situation and see how to construct the required .GEN and .PAR files.

Our hardware is a board-and-bus microcomputer system consisting of an 80286 CPU running in unmapped (8086) mode, 128K of RAM, hard disk and floppy disk subsystems (all these make up the master processor), and several singleboard slave computers with 80186 CPUs and 256K of RAM each. The master processor is interfaced to two printers via RS232 serial ports: a daisywheel printer on port 0 using XON/XOFF protocol and a matrix printer on port 1 using clear-to-send handshaking. addition, the master has a high-speed RS422 interface connecting it to another board-andbus system of similar configuration some distance away.

We want to configure a TurboDOS system for this hardware that permits all of the users of each system to access the hard disk, floppy disks, and printers attached to both the local and remote system. We might create the following OSMASTER.GEN file:

```
; OSMASTER.GEN for complex example
| STDMASTR ; standard master package
 NETREQ
           ; to make requests of other sys
 MSGFMT
           ; needed by NETREO
 CONREM
           ; no console on the master
           ; XON/XOFF for daisy
| LSTXON
                                    (LSTDRA)
           ; CTS for matrix
 LSTCTS
                                    (LSTDRB)
           ; hard disk controller
 DSKHDC
                                    (DSKDRA)
           ; floppy disk control.
| DSKFDC
                                    (DSKDRB)
           ; circuit driver for slaves (CO)
 CKTSLV
 CKT422
           ; circuit driver for RS422
 RTCDRV
          : real-time clock driver
           ; hardware initialization driver
 NITDRV
 MEMTBL
           ; memory specification table
```

### A Complex Example (Continued)

Copyright 1984 by Software 2000, Inc. All rights reserved.

# A Complex Example (Continued)

Our system generation task is completed by creating the companion OSMASTER.PAR file:

```
; OSMASTER.PAR for complex example
                     : 2 network circuits:
 NMBCKT = 2
 CKTAST = (0x0000), (CKTDRA); C0 = bus
           (0x0100), (CKTDRB); C1 = RS422
 DSKAST = 0x00, (DSKDRA); drv A=local HD
          0x00, (DSKDRB); drv B=local FD0
           0x01,(DSKDRB) ; drv C=local FDl
           0x80,(0x0101); drv D=remote HD
           0x81,(0x0101); drv E=remote FD0 |
          0x82,(0x0101); drv F=remote FD1
 PTRAST = 0x00, (LSTDRA); ptr A=1cl daisy
          0x01,(LSTDRB) ; ptr B=1cl matrix |
           0x80,(0x0101); ptr C=rmt daisy
          0x81,(0x0101); ptr D=rmt matrix
 QUEAST = 0x00, (0x0000); queue A=local
           0x00,(0x0000); queue B=local
          0x80,(0x0101); queue C=remote A | 0x81,(0x0101); queue D=remote B |
| DEFDID = (0x0101) ; default=other master |
| DSPPAT = 1,2,3,4 ; assgn ptrs to queues
OSMLEN = (0x0600); 24K dynamic memory
| COMPAT = 0xB8 ; compatibility flags
| NMBSVC = 5
                    ; 5 server processes
| NMBUFS = 20
                    : 20 lK disk buffers
```

The generation of the second master operating system could be identical, except that all occurrences of network addresses (0x0100) and (0x0101) in the OSMASTER.PAR file would be reversed. Generation of the slave operating system would be very straightforward, and identical for both systems.

If you study this example thoroughly until you understand the reason for every .GEN and .PAR file entry, you should have little trouble setting up your own "sysgens".

Sysgen Procedure

Copyright 1984 by Software 2000, Inc.
All rights reserved.

### Sysgen Procedure

To conclude this section, here is a suggested step-by-step procedure for generating a new version of TurboDOS:

- 1. Bring up a previous version of 8086 TurboDOS. If this is your first attempt to generate an 8086 TurboDOS system, you may bring up CP/M-86 instead. However, if you are using CP/M, all disks will have to be in a format compatible with both CP/M and TurboDOS (e.g., eight-inch one-sided single-density with 128-byte sectors).
- 2. Make a working copy of your TurboDOS distribution disk. Do not use the original disk (in case something goes wrong). Insert the working diskette in a convenient disk drive.
- 3. Using your favorite text editor, create or revise the file OSMASTER.GEN containing the names of the relocatable modules to be linked together. Generally, this will consist of the appropriate STDxxxxx standard package plus selected additional modules and all required device drivers.
- 4. Using your editor once again, create or revise the file OSMASTER.PAR containing any required patches. This may be omitted if no patches are desired.
- 5. Using the command <u>TLINK OSMASTER.SYS</u>, generate an executable master operating system in accordance with the .GEN and .PAR files.
- 6. In a similar fashion, construct a new loader by creating or revising the files OSLOAD.GEN and OSLOAD.PAR, then using the command <u>TLINK OSLOAD.CMD</u> to generate the executable loader.

Sysgen Procedure (Continued)

Copyright 1984 by Software 2000, Inc.
All rights reserved.

### Sysgen Procedure

- 7. For a master/slave network system, construct a slave operating system in the same manner. Create or revise the files OSSLAVE.GEN and OSSLAVE.PAR, then use the command TLINK OSSLAVE.SYS to generate the down-loadable slave operating system.
- 8. To test the newly-generated system, eject all disks other than your working disk (again, in case something goes wrong). Enter the command OSLOAD. The new system should cold-start. If it fails to come up or to function properly, you will have to start over at step 1 and check your work carefully -- there is most likely an error in one of your .GEN or .PAR files, or a "bug" in one of your drivers.

Copyright 1984 by Software 2000, Inc.
All rights reserved.

### DISTRIBUTION

This section explains the TurboDOS distribution procedure in detail. It covers TurboDOS licensing requirements, and the obligations of licensed distributors, dealers, and endusers. It describes how to make up and serialize TurboDOS distribution disks.

Although this section is of concern primarily to licensed TurboDOS distributors, we've included it here so that dealers and endusers can gain a better perspective on the overall distribution process.

### TurboDOS Licensing

TurboDOS is a proprietary software product of Software 2000, Inc. As such, it is protected by law against unauthorized use and reproduction. Authorization to use and/or reproduce TurboDOS is granted only by written license agreement.

### Legal Protection

TurboDOS programs and documentation are copyrighted, which means it is against the law to make copies without express written authorization from Software 2000 to do so.

The word "TurboDOS" is a trademark owned by Software 2000 and registered in Class 9 (computer software) and Class 16 (documentation) with the trademark offices of the United States and most of the developed countries of the free world. This means it is against the law to make use of the TurboDOS trademark without express written authorization from Software 2000.

Software 2000 has licensed certain companies to distribute TurboDOS. Such distributors are authorized to use the TurboDOS trademark, and to reproduce, distribute, and sub-license TurboDOS programs and documentation to dealers and end-users.

#### DISTRIBUTION

### TurboDOS Licensing (Continued)

Copyright 1984 by Software 2000, Inc. All rights reserved.

### User Obligations

TurboDOS may be used only after the user has paid the required license fee, signed a copy of the TurboDOS end-user license agreement, and returned the signed agreement to the issuing TurboDOS distributor. Then, TurboDOS may be used only in strict conformance with the terms of the license.

Each end-user license allows TurboDOS to be used on one specific computer system identified by make, model, and serial number. The end-user license may not be transferred from one computer system to another, and expressly forbids copying programs and documentation except as required for backup purposes only.

A separate license fee must be paid and a separate license signed for each computer system on which TurboDOS is used. Network slave computers that cannot operate standalone do not have to be licensed separately from the network master. (This would be the case, for example, if the slave computers have no local disk storage, or if TurboDOS is furnished in a form that cannot be run standalone on the slave computers.) However, networked computers that are also capable of stand-alone operation under TurboDOS must each be licensed separately.

### Dealer Obligations

A dealer must sign a TurboDOS dealer agreement and return the signed agreement to the issuing distributor. Then, the dealer is permitted to purchase pre-serialized copies of TurboDOS programs and documentation from the distributor, and to resell them to endusers. Dealers may not reproduce TurboDOS programs or documentation for any purpose. Before delivering each copy of TurboDOS, the dealer must see to it that the end-user signs the TurboDOS end-user license agreement and returns it to the issuing distributor.

DISTRIBUTION

TurboDOS Licensing (Continued)

Copyright 1984 by Software 2000, Inc. All rights reserved.

Distributor Obligations

Each licensed TurboDOS distributor is provided a master copy of TurboDOS relocatable modules and command programs on diskette. A distributor is allowed to reproduce and distribute copies of TurboDOS to dealers and end-users, but only in connection with certain specifically authorized hardware (usually manufactured or sold by the distributor). The distributor is required to serialize each copy of TurboDOS with a unique sequential magnetic serial number, and to register each serial number promptly with Software 2000. (Serialization is described in more detail below.)

Each distributor is also provided with a master copy of TurboDOS documentation, either in camera-ready hardcopy or in ASCII files on disk. The distributor is responsible for reproducing the documentation and furnishing it with each copy of TurboDOS it issues.

A distributor must require each dealer to sign and return a TurboDOS dealer agreement before issuing copies of TurboDOS to the dealer for resale. A distributor must require each end-user to sign and return a TurboDOS end-user license agreement before issuing a copy of TurboDOS directly to the end-user.

#### DISTRIBUTION

### TurboDOS Licensing (Continued)

Copyright 1984 by Software 2000, Inc. All rights reserved.

### Serialization

Each copy of TurboDOS is magnetically serialized with a unique serial number. Such serialization helps ensure that reproduction and distribution of TurboDOS is done in strict accordance with the required licensing and registration procedures, and facilitates tracing of unlicensed copies of the software.

Each relocatable module of TurboDOS distributed to a dealer or end-user has a magnetic serial number composed of two parts:

- . an <u>origin number</u> that identifies the issuing distributor, and
- a sequential <u>unit number</u> that uniquely identifies each copy of TurboDOS issued by that distributor.

During system generation, the TLINK command verifies that all modules making up a Turbo-DOS configuration are serialized consistently, and magnetically serializes the resulting executable version of TurboDOS accordingly.

The relocatable modules on the master disk furnished to each licensed TurboDOS distributor are partially serialized with an origin number only. Each distributor is provided a serialization program (SERIAL.CMD) that must be used to add a unique sequential unit number to each copy of TurboDOS issued by the distributor. The TLINK command will not accept partially-serialized modules that have not been serialized with a unit number. Conversely, the SERIAL command will not reserialize modules that have already been fully serialized.

DISTRIBUTION

TurboDOS Licensing (Continued)

Copyright 1984 by Software 2000, Inc. All rights reserved.

Technical Support

Software 2000 maintains telephone and telex "hot-lines" to provide TurboDOS technical assistance to its distributors. These are unlisted numbers providing direct access to the authors of the TurboDOS operating system, and are furnished only to licensed TurboDOS distributors. We encourage distributors to take advantage of this service whenever technical questions or problems arise in using or configuring TurboDOS.

It is the responsibility of each licensed distributor to provide technical support to its dealers and end-user customers. Software 2000 cannot assist dealers or end-users directly. Where exceptional circumstances seem to require direct contact between Software 2000 technical personnel and a dealer or end-user, this must be handled strictly by prior arrangement between Software 2000 and the distributor.

SERIAL Command

# Copyright 1984 by Software 2000, Inc. All rights reserved.

### SERIAL Command

The SERIAL command enables TurboDOS distributors to magnetically serialize relocatable modules of TurboDOS for distribution.

Syntax

SERIAL srcefile destfile ;Unnn {options} | SERIAL ;Unnn {options}

Explanation

The SERIAL command works exactly like the COPY command, and accepts exactly the same arguments and options. However, SERIAL has the additional function of magnetically serializing relocatable modules as they are copied. SERIAL serializes files of type .REL (Z80 modules) and type .O (8086 modules). Other files are copied without any change.

The unit number must be specified on the command line as ;Unnn, where "nnn" represents a decimal unit number in the range 0-65535. Unit numbers must be assigned sequentially, starting with 1. Unit number 0 is reserved by convention for in-house use by the distributor.

SERIAL produces fully-serialized modules that are encoded with the distributor's origin number and the specified unit number. TLINK does not accept TurboDOS modules unless they have been fully serialized in this fashion.

Options

### DISTRIBUTION

### SERIAL Command (Continued)

# Copyright 1984 by Software 2000, Inc. All rights reserved.

| Example        | <br>  OA}SERIAL    | *.O 1 | R: :112891 | J  |            |    |
|----------------|--------------------|-------|------------|----|------------|----|
|                |                    |       |            | _  | OB:AUTLOD  | •0 |
|                |                    |       |            |    | OB: AUTLOG |    |
|                | 1                  |       | :          |    |            |    |
|                | OA:SYSNIT<br>  OA} | .0    | copied     | to | OB:SYSNIT  | .0 |
|                |                    |       |            |    |            |    |
|                |                    |       |            |    |            |    |
| Error Messages |                    | ****  |            |    | COPY error |    |

SERIAL incorporates all COPY error messages, plus:

Unit number not specified
Origin number violation
File is already serialized
Unexpected EOF in .O or .REL file

Copyright 1984 by Software 2000, Inc.
All rights reserved.

### PACKAGE Command

The PACKAGE command lets you combine any collection of relocatable object modules into a single concatenated .O file.

Syntax

PACKAGE srcefile {destfile}

Explanation

PACKAGE may be used to construct custom packages of TurboDOS modules, make additions or changes to the supplied STDxxxxx packages, pre-package collections of driver modules, and so forth.

The "srcefile" argument specifies the name of an input file "srcefile.PKG" that lists the modules to be packaged. The "destfile" argument specifies the name of the concatenated .O file to be created. If "destfile" is omitted, then the "srcefile" argument is also used as the name of the output .O file.

If the .PKG file is found, it must contain the list of relocatable object modules (.0 files) to be linked together. If the .PKG file is not found, then the PACKAGE command operates in an interactive mode. You are prompted by an asterisk \* to enter a series of directives from the console. The syntax of each directive is:

| objectfn {,objectfn}... {;comment}

A null directive terminates the prompting sequence and causes processing to proceed.

After obtaining the list of modules from the file or console, PACKAGE concatenates all of the modules together (displaying the name of each module as it is encountered) and writes the result to the output file.

### DISTRIBUTION

### PACKAGE Command (Continued)

# Copyright 1984 by Software 2000, Inc. All rights reserved.

### Example

### 0A } PACKAGE STDLOADR

- \* ; STDLOADR.PKG standard loader package
- \* OSLOAD, LDRMSG, OSNTRY, FILMGR, FILSUP
- \* FILCOM, BUFMGR, DSKMGR, DSKTBL, NONFIL
- \* CONMGR, CONTBL, DSPSGL, COMSUB

OSLOAD LDRMSG OSNTRY FILMGR FILSUP etc. 0A}

### Error Messages

File name missing from command Invalid input file name Non-privileged user Unexpected EOF in input file Disk is full Can't make output file Can't open input file No input files

### Copyright 1984 by Software 2000, Inc. All rights reserved.

### Distribution Procedure

Here is the procedure to be followed by distributors when creating each copy of TurboDOS to be issued to a dealer or end-user:

- Assign a unique sequential unit number for this copy of TurboDOS, and register it immediately by filling out a serial number registration card (or agreed-to substitute) and mailing to Software 2000, Inc.
- 2. Format a new disk, and label it with the following information clearly legible:
  - . trademark TurboDOSR
  - . version number (1.4x)
  - . origin and unit numbers (oo/uuuu)
  - . statutory copyright notice: Copyright 198x by Software 2000, Inc. All rights reserved.
- 3. Use the SERIAL command to copy and serialize the appropriate files from your distribution master disk to the new disk.
  Use the tables on the following page to
  guide you in determining what files to put
  on the new disk.

IMPORTANT NOTE: Be absolutely certain that the new disk does <u>not</u> contain any unserialized modules or SERIAL.CMD!

- 4. Using the new serialized disk, use the TLINK command to generate an executable loader and operating system. Follow the system generation procedure described in the previous section.
- 5. In addition to the serialized disk, you should issue copies of TurboDOS documentation and a start-up PROM (if applicable).

# Distrib. Procedure (Continued)

Copyright 1984 by Software 2000, Inc.
All rights reserved.

Distribution Procedure (Continued)

The following table may be used for guidance in preparing TurboDOS disks for distribution. In addition to the files shown, you need to include hardware-dependent driver modules and utility programs as appropriate.

|           |        | single- |        |          |            |  |
|-----------|--------|---------|--------|----------|------------|--|
| W/O Spoo  | oler   | with sp | ooler_ | network: | ing        |  |
| CEDT OF D |        | ~~~~~~~ |        | 085-015  |            |  |
| STDLOADI  |        | STDLOAD |        | _        | STDLOADR.O |  |
| STDSING   | ٥.٠    | STDSING |        |          | STDSINGL.O |  |
| _         |        | STDSPOO | L.O    | STDSPOOI |            |  |
| -         |        | _       |        | STDMAST  |            |  |
| _         |        | -       |        | STDSLAVI |            |  |
| -         |        | -       |        | STDSLAV  | K.O        |  |
| CPMSUP    | •0     | CPMSUP  | .0     | CPMSUP   | .0         |  |
| MPMSUP    | •0     | MPMSUP  | •0     | MPMSUP   | .0         |  |
| RTCNUL    | .0     | RTCNUL  | •0     | RTCNUL   | •0         |  |
| PATCH     | •0     | PATCH   | •0     | PATCH    | •0         |  |
| SUBMIT    | •0     | SUBMIT  | .0     | SUBMIT   | .0         |  |
| OSBOOT    | •0     | OSBOOT  | .0     | OSBOOT   | •0         |  |
| _         |        | -       | • •    | NETREQ   | •0         |  |
| _         |        | _       |        | NETFWD   | .0         |  |
| -         |        | -       |        | QUEMGR   | .0         |  |
| _         |        |         |        | MSGFMT   | •0         |  |
| _         |        |         |        | NETSVC   | •0         |  |
| _         |        | _       |        | CONREM   | •0         |  |
|           |        |         |        | •••••    |            |  |
| AUTOLOAI  | O. CMD | AUTOLOA | D.CMD  | AUTOLOAI |            |  |
| BACKUP    | .CMD   | BACKUP  | . CMD  | BACKUP   | . CMD      |  |
| -         |        | _       |        | BATCH    | . CMD      |  |
| BOOT      | . CMD  | BOOT    | . CMD  | BOOT     | . CMD      |  |
| BUFFERS   | . CMD  | BUFFERS | . CMD  | BUFFERS  | . CMD      |  |
|           |        | -       |        | CHANGE   | . CMD      |  |
| COPY      | . CMD  | COPY    | . CMD  | COPY     | . CMD      |  |
| DATE      | . CMD  | DATE    | . CMD  | DATE     | .CMD       |  |
| DELETE    | . CMD  | DELETE  | . CMD  | DELETE   | . CMD      |  |
| DIR       | .CMD   | DIR     | .CMD   | DIR      | .CMD       |  |
| DO        | . CMD  | DO      | . CMD  | DO       | . CMD      |  |
|           | . CMD  | DRIVE   | .CMD   | DRIVE    | . CMD      |  |
| DRIVE     |        |         |        |          |            |  |

### DISTRIBUTION

# Distrib. Procedure (Continued)

Copyright 1984 by Software 2000, Inc. All rights reserved.

| Distribution | single- | user  | single-  | user  | multi-us | ser l   |
|--------------|---------|-------|----------|-------|----------|---------|
| Procedure    | W/o spo |       | with sp  |       | network: |         |
| (Continued)  |         |       |          |       |          |         |
|              | ERASEDI | R.CMD | ERASEDII | R.CMD | ERASEDII | R.CMD I |
|              | I -     |       | -        |       | FIFO     | .CMD    |
|              | FIXDIR  | . CMD | FIXDIR   | . CMD | FIXDIR   | .CMD    |
|              | FIXMAP  | . CMD | FIXMAP   | . CMD | FIXMAP   | .CMD    |
|              | FORMAT  | . CMD | FORMAT   | . CMD | FORMAT   | .CMD    |
|              | LABEL   | .CMD  | LABEL    | . CMD | LABEL    | .CMD    |
|              | -       |       | -        |       | LOGOFF   | .CMD    |
|              | ! -     |       | _        |       | LOGON    | .CMD    |
|              | -       |       | _        |       | MASTER   | .CMD    |
|              | OTOASM  | . CMD | OTOASM   | .CMD  | OTOASM   | .CMD    |
|              | PRINT   | . CMD | PRINT    | . CMD | PRINT    | .CMD    |
|              | ! -     |       | PRINTER  | . CMD | PRINTER  | .CMD    |
|              | -       |       | QUEUE    | . CMD | QUEUE    | .CMD    |
|              | READPC  | .CMD  | READPC   | . CMD | READPC   | .CMD    |
|              | -       |       |          |       | RECEIVE  | .CMD    |
|              | RENAME  | . CMD | RENAME   | .CMD  | RENAME   | .CMD    |
|              | -       |       |          |       | SEND     | .CMD    |
|              | SET     | . CMD | SET      | . CMD | SET      | .CMD    |
|              | SHOW    | . CMD | SHOW     | . CMD | SHOW     | .CMD    |
|              | TASM    | . CMD | TASM     | . CMD | TASM     | .CMD    |
|              | TBUG    | . CMD | TBUG     | . CMD | TBUG     | .CMD    |
|              | TLINK   | . CMD | TLINK    | . CMD | TLINK    | .CMD    |
|              | I TPC   | . CMD | TPC      | . CMD | TPC      | .CMD    |
|              | TYPE    | . CMD | TYPE     | . CMD | TYPE     | .CMD    |
|              | VERIFY  | . CMD | VERIFY   | . CMD | VERIFY   | .CMD    |

Copyright 1984 by Software 2000, Inc.
All rights reserved.

### CODING CONVENTIONS

This section is devoted to in-depth discussion of TurboDOS internal coding conventions, aimed at the systems programmer writing hardware-dependent drivers or resident processes. All coding examples and driver listings in this document make use of the TurboDOS 8086 assembler TASM.

# Undefined External References

To allow various TurboDOS modules to be included or omitted at will, TLINK automatically resolves all undefined external references to the default names "UndCode" (for code references) and "UndData" (for data references). The common subroutine module COMSUB contains the following:

| 1             |       | <del></del>                        |
|---------------|-------|------------------------------------|
| LOC UndData:: | Data# | ;data segment  <br>;undefined data |
| WORD          | 0,0   | , under inca da da                 |
| l LOC         | Code# | ;code segment  <br>;undefined code |
| I XOR RET     | AL,AL | ;zero AL & flags<br>;return        |
|               |       |                                    |

Thus, it is always safe to load or call an external name, whether or not it is present at TLINK time. It is bad form to store into an undefined external name, however!

Memory Allocation

Copyright 1984 by Software 2000, Inc. All rights reserved.

### Memory Allocation

A common memory management module MEMMGR provides dynamic allocation and deallocation of memory space required for disk and message buffers, print queues, file and record locks, do-file nesting, and so forth. TurboDOS reserves a region of memory for such dynamic workspace, located immediately above the TurboDOS resident. The length of this area (in paragraphs) is determined by the patchable parameter OSMLEN. Memory segments are allocated downward from the top of the reserved region. Deallocated segments are concatenated with any neighbors and threaded on a free-memory list. A best-fit algorithm is used to reduce memory fragmentation.

Allocation and deallocation requests are coded in this manner:

```
; code to allocate a memory segment
        MOV BX,=36 ;BX=segment size
        CALL ALLOC# ;allocate segment
        TEST AL, AL
                     ;alloc successful?
        JNZ
             ERROR
                     ;NZ -> not enuf mem
        PUSH BX
                     ;else, BX=&segment
; code to deallocate a memory segment
        POP
             BX
                     ;BX=&segment
        CALL
             DEALOC# ;deallocate segment
```

ALLOC# prefixes each allocated segment with a word containing the segment length, so that DEALOC# can tell how much memory is to be deallocated. ALLOC# does not zero the newly-allocated segment.

List Processing

Copyright 1984 by Software 2000, Inc.
All rights reserved.

### List Processing

TurboDOS maintains its dynamic structures as threaded lists with bidirectional linkages. This technique permits a node to be added or deleted anywhere in a list without searching. The list head and each list node have a twoword linkage (forward and backward pointers).

List manipulation is coded in this manner:

LOC Data# :data segment | ; list head (linkage initialized empty) | LSTHED: WORD LSTHED ; forward pointer WORD LSTHED ;backward pointer | ;list node (linkage not initialized) | LSTNOD: WORD 0 :forward pointer WORD 0 ;backward pointer pointer
pointer
pointer
pointer
pointer
pointer RES LOC Code# ;program segment ; code to add node to end of list MOV BX,&LSTHED ;BX=&head VOM DX, &LSTNOD ; DX=&node CALL LNKEND# ;link to list end ; code to unlink node from list MOV BX, &LSTNOD ; BX=&node CALL UNLINK# ;unlink node ; code to add node to beginning of list MOV BX, &LSTHED ;BX=&head DX, &LSTNOD ; DX=&node MOV CALL LNKBEG# ;link to list beg.

Task Dispatching

Copyright 1984 by Software 2000, Inc. All rights reserved.

### Task Dispatching

TurboDOS incorporates a flexible, efficient mechanism for dispatching the 8086-family CPU among various competing processes. In coding drivers for TurboDOS, you must take extreme care to use the dispatcher correctly in order to attain maximum system performance.

The dispatcher allows one process to wait for some event (for example, data-available or seek-complete) while allowing other processes to use the processor. For each such event, you must define a three-word structure called a "semaphore".

A semaphore consists of a count-word followed by a two-word list head. The count-word is used by the dispatcher to keep track of the status of the event. (At present, only the LSB of the count word is used, supporting counts in the range -128 to +127.) The list head anchors a threaded list of processes waiting for the event to occur.

Two primitive operations operate on a semaphore: waiting for the event to occur (WAIT#), and signalling that the event has occurred (SIGNAL#). They are coded in this following manner:

; this semaphore represents some event
| EVENT: WORD 0 ; semaphore count
| WORD EVENT+2 ; semaphore f-ptr
| WORD EVENT+2 ; semaphore b-ptr
| ;wait for the event to occur
| MOV BX,&EVENT;BX=&semaphore
| CALL WAIT# ;wait for event
| ;signal that event has occurred
| MOV BX,&EVENT;BX=&sempahore
| CALL SIGNAL# ;signal event

#### CODING CONVENTIONS

Task Dispatching (Continued)

Copyright 1984 by Software 2000, Inc.
All rights reserved.

### Task Dispatching (Continued)

Whenever a process waits on a semaphore, WAIT# decrements the semaphore's count-word. Thus, a negative count -N signifies that there are N processes waiting for the event to occur. Whenever an event is signalled, SIGNAL# increments the semaphore count-word and awakens the process that has been waiting longest.

If an event is signalled but no process is waiting for it, then SIGNAL# increments the count-word to a positive value. Thus, a positive count N signifies that there have been N occurrences of the event for which no process was waiting. In this case, the next N calls to WAIT# on that semaphore will return immediately without waiting.

Sometimes it is necessary for a process to wait for a specific time interval (for example, a motor-start delay or carriage-return delay) rather than for a specific event. TurboDOS provides a delay facility (DELAY#) that permits other processes to use the CPU while one process is waiting for such a timed delay. Delay intervals are specified as some number of "ticks". A tick is an implementation-defined interval, usually 1/50 or 1/60 of a second. Delays are coded thus:

| delay for one-tenth of a second | | | MOV BX,=6 ;BX=delay in ticks | | | CALL DELAY# ;delay process |

Accuracy of delays is usually plus-or-minus one tick. A delay of zero ticks may be specified to relinquish the processor to other processes on a "courtesy" basis.

All driver delays should be accomplished via WAIT# or DELAY#, never by spinning in a loop.

Interrupt Service

Copyright 1984 by Software 2000, Inc.
All rights reserved.

### Interrupt Service

Dispatching is especially efficient when used with interrupt-driven devices. Usually, the interrupt service routine just calls SIGNAL# to signal the interrupt-associated event.

Most interrupt service routines should exit via the usual IRET instruction. However, some periodic interrupt (usually a 50 or 60 hertz clock interrupt) should have an interrupt service routine that exits by jumping to the dispatcher entrypoint ISRXIT# to provide periodic time-slicing of processes. To avoid excessive dispatcher overhead, don't use ISRXIT# more than about 60 times per second.

Before calling any TurboDOS support routine (such as SIGNAL#) or referencing any DS-relative data, an interrupt service routine must call the subroutine GETSDS# to set up register DS.

A simple interrupt service routine might be coded like this:

|         |      | <del> </del> |              |         |
|---------|------|--------------|--------------|---------|
| 1       |      |              |              |         |
| DEVISE: | PUSH | AX           | ;save regist | cers    |
| 1       | PUSH | вх           | , N N        |         |
| 1       | PUSH | CX           | , н н        |         |
| [       | PUSH | DX           | , 11 11      |         |
| Ì       | PUSH | DS           | , W 11       |         |
| İ       | CALL |              | ;get system  | DS      |
| 1       | MOV  |              |              |         |
| 1       | CALL | SIGNAL#      | ;signal ever | nt      |
| 1       | MOV  | DX, &EOIR    | ;DX=&end-of- | -int    |
| 1       | MOV  | AX = INTN    | ;AX=interru  | ot#     |
| I       | OUT  | DX, AX       | ;reset inter | rupt    |
| 1       | POP  | DS           | ;restore re  | gisters |
| 1       | POP  | DX           | ; "          | 11      |
| 1       | POP  | CX           | , H          | **      |
| 1       | POP  | BX           | , "          | #       |
| İ       | POP  | AX           | , n          | W       |
| İ       | IRET |              | return from  | n int.  |
| İ       |      |              | ,            |         |
|         |      | <del></del>  |              |         |

Poll Routines

Copyright 1984 by Software 2000, Inc.
All rights reserved.

#### Poll Routines

Devices incapable of interrupting the CPU have to be polled by the driver. The dispatcher maintains a threaded list of poll routines, and executes them every dispatch. The function of each poll routine is to check the status of its device, and to signal the occurrence of some event (for example, data-available) when it occurs. The routine LNKPOL# links a poll routine onto the poll list, and UNLINK# removes it.

A poll routine must be coded so that it will not signal the occurrence of a particular event more than once. The best way to assure this is for the poll routine to unlink itself from the poll list as soon as it has signalled the event. An example:

```
EVENT:
        WORD
                       ; semaphore
        WORD
              EVENT+2
        WORD
              EVENT+2
driver waits for event
        MOV
              DX,&POLNOD ;DX=&poll node
        CALL
              LNKPOL#
                       ;activate poll rtn
                       ;optional pretest
        CALL
              POLRTN
        MOV
              BX, & EVENT ; BX = & semaphore
              #TIAW
        CALL
                       ;wait for event
          :
;poll routine signals event when detected
                       ;poll rtn linkage
POLNOD: WORD 0
        WORD
POLRTN: IN
              AL,=STAT ;AL=device status
        TEST
              AL,=MASK ; did event occur?
                       ;if not, exit
        JZ
               _ X
              BX, &EVENT ;BX=&semaphore
        MOV
        CALL
              SIGNAL#
                       ;signal event
        MOV
              BX, &POLNOD ;BX=&poll node
                       ;unlink poll rtn
        CALL
              UNLINK#
                        ;all done
  X:
        RET
```

Mutual Exclusion

Copyright 1984 by Software 2000, Inc.
All rights reserved.

### Mutual Exclusion

TurboDOS is fully re-entrant at the process and kernel levels. However, most driver modules are not coded re-entrantly (since most peripheral devices can only do one thing at a time). Consequently, most drivers must make use of a mutual-exclusion interlock to prevent TurboDOS from invoking them re-entrantly.

This is very easy to accomplish using the basic semaphore mechanism of the dispatcher. It is only necessary to define a semaphore with its count-word initialized to 1 (instead of 0). Mutual exclusion may then be accomplished by calling WAIT# upon entry and SIGNAL# upon exit. An example:

;mutual-exclusion semaphore

MXSPH: WORD 1 ;count-word=1!

WORD MXSPH+2

WORD MXSPH+2

DRIVER: MOV BX,&MXSPH ;BX=&semaphore

CALL WAIT# ;wait if in-use

:

MOV BX,&MXSPH ;BX=&semaphore

CALL SIGNAL# ;unlock mut-excl

RET ;done

Sample Driver Using Interrupts

Copyright 1984 by Software 2000, Inc.
All rights reserved.

# Sample Driver Using Interrupts

Here is a simple device driver for an interrupt-driven serial input device. It illustrates coding techniques discussed so far:

```
;MX semaphore
MXSPH:
        WORD
              1
              MXSPH+2
        WORD
        WORD
               MXSPH+2
RDASPH: WORD
                         ;RDA semaphore
               n
               RDASPH+2
        WORD
        WORD
              RDASPH+2
                         ;saved input char
CHRSAV: BYTE
;device driver main code
                          ;BX=&MXsemaphore
INPDRV::MOV
               BX, &MXSPH
        CALL
              #TIAW
                         :lock MX
        STI
                         ;need ints enabled
        MOV
               BX, & RDASPH ; BX = & semaphore
                         ;wait data avail
        CALL
               WAIT#
        PUSH
               CHRSAV
                         ;stack input char
        MOV
               BX, &MXSPH ;BX=&MXsemaphore
        CALL
               SIGNAL#
                         ;unlock MX
        POP
                         return AL=char
               AX
        RET
                         ; done
;interrupt service routine
INPISR::PUSH
               AX
                         ;save registers
               BX
        PUSH
                         ;
        PUSH
               CX
        PUSH
               DX
        PUSH
               DS
                        ;get system DS
        CALL
               GETSDS#
                           ;get input char
        IN
               AL,=INPUT
        VOM
               CHRSAV, AL
                           ; save for driver
        MOV
               BX, & RDASPH
                           ;BX=&semaphore
        CALL
               SIGNAL#
                         ;signal data avail
        POP
               DS
                         restore registers;
        POP
               DX
               CX
        POP
        POP
               BX
        POP
               AX
                         :return from int.
         IRET
```

Sample Driver Using Polling

Copyright 1984 by Software 2000, Inc. All rights reserved.

# Sample Driver Using Polling

Here is a simple device driver for non-interrupting serial input device. It illustrates how polling is used:

```
MXSPH:
        WORD
                        ;MX semaphore
        WORD
              MXSPH+2
        WORD MXSPH+2
RDASPH: WORD
                        ;RDA semaphore
              RDASPH+2
        WORD
        WORD
              RDASPH+2
CHRSAV: BYTE
                        ;saved input char
device driver main code
INPDRV::MOV
              BX, &MXSPH ;BX=&MXsemaphore
        CALL
              WAIT#
                       ;lock MX
        MOV
              DX,&POLNOD ;DX=&pollnode
              LNKPOL# ;activate poll rtn
        CALL
        CALL
              POLRTN
                        ;optional pretest
        MOV
              BX, &RDASPH ;BX=&semaphore
        CALL
                        ;wait data avail
              WAIT#
                        ;stack input char
        PUSH
              CHRSAV
              BX, & MXSPH ; BX = & MX semaph
        MOV
              SIGNAL# ;unlock MX
        CALL
        POP
              AX
                        return AL=char
        RET
                        :done
;device poll routine with linkage
POLNOD: WORD
                        ;poll rtn linkage
        WORD
POLRTN: IN
              AL,=STAT ; get device status
        TEST
              AL,=MASK ;data available?
                      ;if not, exit
        JZ
              ___X
              AL, = DATA ; get input char
        IN
        VOM
              CHRSAV, AL ; save for driver
              BX, &RDASPH ;BX=&semaphore
        MOV
        CALL
              SIGNAL#
                       ;signal data avail
              BX,&POLNOD ;BX=&pollnode
        MOV
              UNLINK#
                        ;unlink poll rtn
        CALL
  X:
        RET
                        ;done
```

Inter-Process Messages

Copyright 1984 by Software 2000, Inc. All rights reserved.

### Inter-Process Messages

To pass messages from one process to another, a five-word structure called a "message node" is used. A message node consists of a three-word semaphore followed by a two-word message list head. Routines are provided for sending messages to a message node (SNDMSG\*), and receiving messages from a message node (RCVMSG\*). Typically, the sending process allocates a memory segment in which to build the message, and the receiving process deal-locates the segment after reading the message. The first two words of each message must be reserved for a list-processing linkage. Coding is done in this manner:

```
message node
MSGNOD: WORD
                       ;semaphore part
       WORD
              MSGNOD+2:
              MSGNOD+2;
       WORD
              MSGNOD+6 ;message list head
       WORD
       WORD MSGNOD+6;
; one process allocates/builds/sends msg
        MOV
              BX,=12+4 ;BX=message size+4
        CALL
              ALLOC#
                       ;allocate segment
        PUSH BX
                       ;save &segment
                       ;build msg in seg
         :
        POP
              DX
                       ;DX=&segment
        MOV
              BX, &MSGNOD ; BX = & msqnode
        CALL SNDMSG# ;send message
other process reads/deallocates message
              BX, &MSGNOD ; BX = & msgnode
        MOV
              RCVMSG# ;receive message
        CALL
        PUSH BX
                       ;save &segment
                       ; process message
          :
        POP
              BX
                       ;BX=&segment
        CALL
              DEALOC# ;deallocate seg
```

Console Routines

Copyright 1984 by Software 2000, Inc.
All rights reserved.

#### Console Routines

TurboDOS includes several handy console I/O subroutines which may be called from within driver modules as illustrated:

```
;raw console I/O routines
       CALL CONST#
                      ; get status in AL
             AL,AL
                      ; input char avail?
       TEST
                      ; if not, exit
       JΖ
             ___X
             CONIN#
       CALL
                      ;get input in AL
       CALL
             UPRCAS#
                      ;make upper-case
       MOV
             CL, AL
                      ; char to CL
             CONOUT# ;output char in CL
       CALL
;message output routines
;message must be null-terminated
                      ;output following
       CALL DMS#
       BYTE
MSG:
             "This is a test message\0"
       MOV
             BX, &MSG ;BX=&message
       CALL DMSBX# ;output msg *BX
;binary-to-decimal output routine
             BX,=31416 ;BX=word value
       MOV
             DECOUT# ; displays decimal
       CALL
```

### Sign-On Message

You may add your own custom sign-on message to TurboDOS. Your message will be displayed at cold-start immediately following the normal TurboDOS sign-on and copyright notice.

Your sign-on message must be coded as an ASCII character string terminated with a \$ delimiter, and labelled with the public entry symbol USRSOM. An example:

```
USRSOM::BYTE 0x0D, 0x0A
BYTE "Implementation by "
BYTE "Trigon Computer Corp."
BYTE "$"
```

Resident Process

Copyright 1984 by Software 2000, Inc.
All rights reserved.

### Resident Process

You can code a resident process that runs in the background concurrent with other system activities, and link it into TurboDOS. The create-process subroutine CRPROC# may be called to create such a process at cold-start as shown:

| HDWNIT::MOV | $BX_{r} = 128$ | ;BX=workspace size                 |
|-------------|----------------|------------------------------------|
| l CAL       | L ALLOC#       | ;alloc workspace<br>;BX=&workspace |
| MOV         | DX, &MYPRO     | OC ;DX=&entrypoint                 |
| l CAL       | L CRPROC#      | ;create process                    |
| <b>!</b>    |                |                                    |
|             |                |                                    |
| MYPROC: INC | COUNT[DI       | ;increment count                   |
| l MOV       | DX,=60*6       | 0 ;ticks/minute                    |
| l MOV       | $CL_{r}=2$     | T-function 2                       |
| l CAL       | L OTNTRY#      | delay 1 minute                     |
| l jmf       | MYPROC         | ;loop forever                      |
|             | <del></del>    | -                                  |

CRPROC# automatically allocates a TurboDOS process area (address appears in register SI) and a stack area (address appears in SP). If the process requires a re-entrant workspace, it should be allocated with ALLOC# and passed to CRPROC# in BX (as shown above), and will appear to the new process in register DI.

The resident process must make all operating system requests by calling OCNTRY# or OTNTRY# with a C-function or T-function number in register CL. It must not execute INT 0xE0 or INT 0xDF, nor make direct calls on kernel routines such as WAIT#, SIGNAL#, DELAY#, SNDMSG#, RCVMSG#, ALLOC#, and DEALOC#.

Resident Process (Continued)

Copyright 1984 by Software 2000, Inc.
All rights reserved.

# Resident Process (Continued)

A resident process is not attached to a console, so any console I/O requests will be ignored.

You can do file processing within a resident process, using the normal C-functions open, close, read, write, and so forth, called via OCNTRY#. First, however, you must remember to warm-start with C-function 0 (OCNTRY#), and then log-on with T-function 14 (OTNTRY#).

A resident process must always be coded to preserve the contents of index register SI, which Turbodos relies upon as a pointer to its process area. The process may use all other registers as desired.

# User-Defined Function

The User-Defined Function (T-function 41) provides a means of adding your own special functions to the normal TurboDOS repertoire of C-functions and T-functions. To do this, you simply create a function processor subroutine with the public entrypoint symbol USRFCN.

Whenever a program invokes T-function 41, TurboDOS transfers control to your USRFCN routine. On entry, ES:CX contains the address of the 128-byte record area passed from the caller's current DMA address, and registers BX and DX contain whatever values the caller loaded into them. Your USRFCN routine may return data to the caller in the 128-byte record area (address in CX at entry) and in any of the registers AL-BX-CX-DX.

Architecturally, your USRFCN routine is inside the TurboDOS kernel. Consequently, it may call kernel subroutines directly. Any calls to C-functions and T-functions must therefore be made by means of two special recursive entrypoints: XCNTRY# and XTNTRY#.

Copyright 1984 by Software 2000, Inc.
All rights reserved.

### DRIVER INTERFACE

This section explains how to code hardwaredependent device driver modules, and presents formal interface specifications for each category of driver required by TurboDOS.

Following this section is a large appendix that contains assembler source listings of actual driver modules. The sample drivers cover a wide range of peripheral devices, and provide an excellent starting point for your driver development work.

### General Notes

Drivers modules are coded with standard public entrypoint names, and linked to TurboDOS using the TLINK command. You may package your drivers into as many or few separate modules as you like. In general, it is easier to reconfigure TurboDOS for a variety of devices if the driver for each device is packaged as a separate module.

TurboDOS is designed to accomodate multiple disk, console, printer, and network drivers. For disk drivers, for instance, the DSKAST is normally set up to refer to disk driver entrypoints DSKDRA#, DSKDRB#, DSKDRC#, and so forth. Each disk driver should be coded with the public entrypoint DSKDR. TLINK automatically maps successive definitions of such names by replacing the trailing by A, B, C, etc. The same technique may be used for console, printer, and network driver entrypoints.

You must code driver routines to preserve CS, DS, SS, SP, SI and DI registers, but you may use other registers as desired.

Initialization

Copyright 1984 by Software 2000, Inc. All rights reserved.

### Initialization

Hardware initialization and interrupt vector set-up should be performed in an initialization routine labelled with the public entry symbol HDWNIT::. TurboDOS calls this routine during cold-start with interrupts disabled.

Your HDWNIT:: routine <u>must not</u> enable interrupts or make calls to WAIT# or DELAY#. In most cases, HDWNIT:: will contain a series of calls to individual driver initialization subroutines contained in other modules.

## Memory Table

All 8086 TurboDOS systems must include a table that specifies the size and layout of main memory. The table must be labelled with the public symbol MEMTBL. It must begin with a byte value that specifies the number of discontiguous regions of main memory (up to eight), followed by two words for each region which specify the base address and length of the segment (both in paragraphs). The first segment in the table must be large enough to contain the resident portion of 8086 TurboDOS plus the dynamic workspace (given by OSMLEN).

The following example illustrates the simple case of a system with 256K of contiguous memory starting at zero:

| MODULE  | "MEMT | BL"     | ;module ident       |
|---------|-------|---------|---------------------|
|         | LOC   | Data#   | ;data segment       |
| MEMTBL: | :     |         | ;memory spec table  |
|         | BYTE  | 1       | just one region     |
|         | WORD  | 0x40    | ;base (paragraph)   |
|         | WORD  | 0x4000- | 0x40 ;length (para) |
| •       | END   |         |                     |

Note that the first 0x40 paragraphs (1K bytes) are reserved for 8086 interrupt vectors and must not be included in MEMTBL.

Console Driver

Copyright 1984 by Software 2000, Inc.
All rights reserved.

### Console Driver

A console driver should be labelled with the public entry symbol CONDR. A console number (from CONAST) is passed in register CH. The driver must perform a console I/O operation according to the operation code passed in register DL:

| _  | DL= | Function                        |  |  |  |
|----|-----|---------------------------------|--|--|--|
| i  | 0   | Return status in AL, char in CL |  |  |  |
| ļ  | 1   | Return input character in AL    |  |  |  |
| 1  | 2   | Output character passed in CL   |  |  |  |
| ı  | 8   | Enter error-message mode        |  |  |  |
| 1  | 9   | Exit error-message mode         |  |  |  |
| 1  | 10  | Conditional output char in CL   |  |  |  |
| 1_ |     | -<br>-                          |  |  |  |

If DL=0, the driver determines if a console input character is available. If no character is available, the driver returns AL=0. If an input character is available, the driver returns AL=-1 and the input character in CL, but must not "consume" the character. TurboDOS depends upon this look-ahead capability to detect attention requests. The driver must not dispatch (via WAIT# or DELAY#) when processing a DL=0 call.

If DL=1, the driver returns an input character in AL (waiting if necessary).

If DL=2, the driver displays the output character passed in CL (waiting if necessary).

If DL=8, the driver prepares to display a TurboDOS error message; if DL=9, it reverts to normal. TurboDOS always precedes each error message with an DL=8 call and follows it with an DL=9 call. This gives the driver an opportunity to take special action (25th line, reverse video, etc.) for error messages. For simple consoles, the driver should output CR-LF in response to DL=8 or 9.

### DRIVER INTERFACE

Console Driver (Continued)

Copyright 1984 by Software 2000, Inc. All rights reserved.

# Console Driver (Continued)

If DL=10, the driver determines whether or not it can accept a console output character without dispatching (via WAIT# or DELAY#). If so, it outputs the character passed in CL, and returns AL=-1 to indicate that the character was accepted. However, if the driver cannot accept a console output character without dispatching, it returns AL=0 to indicate that the character was not accepted; TurboDOS will then make an DL=2 call to This special output the same character. conditional output call is used by TurboDOS to optimize console output speed by avoiding certain dispatch-related overhead whenever possible.

You should make a special effort to code the console driver to execute the minimum number of instructions possible, especially functions 0, 2, and 10. Excessive use of subroutine calls, stack operations, and other time-consuming coding techniques can make the difference between running the console device at full rated speed or something less. Study the sample driver listings in the appendix with this in mind.

Printer Driver

Copyright 1984 by Software 2000, Inc.
All rights reserved.

### Printer Driver

A printer driver should be labelled with the public entry symbol LSTDR. A printer number (from PTRAST) is passed in register CH. The driver must perform a printer output operation according to the operation code passed in register DL:

| i. | DL= | JFunction                       |
|----|-----|---------------------------------|
| ]  | 2   | Print character passed in CL    |
| ļ  | 7   | Perform end-of-print-job action |
| Ι. |     |                                 |

If DL=2, the driver prints the output character passed in CL (waiting if necessary).

If DL=7, the driver takes any appropriate end-of-print-job action. This is quite hardware-dependent, and may include slewing to top-of-form, homing the print head, dropping the ribbon, and so forth.

Disk Driver

Copyright 1984 by Software 2000, Inc. All rights reserved.

### Disk Driver

A disk driver should be labelled with the public entry symbol DSKDR. The driver performs the physical disk operation specified by the Physical Disk Request (PDR) packet whose address is passed by TurboDOS in index register SI. The structure of the PDR packet is:

| ١. | <u>Offset</u> |         | Coi       | ntents                     |
|----|---------------|---------|-----------|----------------------------|
| I  |               |         |           | 1                          |
| I  | ;physi        | cal dis | request   | (PDR) packet               |
| ı  | 0[SI]         | BYTE    | OPCODE    | ;operation code            |
| 1  | 1[SI]         | BYTE    | DRIVE     | drive (base 0)             |
| 1  | 2[SI]         | WORD    | TRACK     | <pre>;track (base 0)</pre> |
| ı  | 4[SI]         | WORD    | SECTOR    | ;sector (base 0)           |
| 1  | 6[SI]         | WORD    | SECCNT    | ; #sectors to rd/wr        |
| 1  | 8[SI]         | WORD    | BYTCNT    | ; #bytes to rd/wr          |
| ı  | 10[SI]        | WORD    | DMAOFF    | ;DMA offs to rd/wr         |
| I  | 12[SI]        | WORD    | DMABAS    | ;DMA base to rd/wr         |
| 1  | 14[SI]        | WORD    | DSTADR    | ;DST address               |
| 1  | ;copy         | of disk | specifica | ation table (DST)          |
| 1  | 16[SI]        | BYTE    | BLKSIZ    | ;block size (3-7)          |
| 1  | 17[SI]        | WORD    | NMBLKS    | ; #blocks on disk          |
|    | 19[SI]        | BYTE    | NMBDIR    | ;#directory blocks         |
| 1  | 20[SI]        | BYTE    | SECSIZ    | ;sector size (0-7)         |
|    | 21[SI]        | WORD    | SECTRK    | ;sectors per track         |
| 1  | 23[SI]        | WORD    | TRKDSK    | tracks on disk             |
| İ  | 25[SI]        | WORD    | RESTRK    | reserved tracks            |
| 1. |               |         |           |                            |

The operation to be performed by the driver is specified in the first byte of the PDR packet (OPCODE) as follows:

| OPCODE | Function                        |
|--------|---------------------------------|
|        |                                 |
| 1 0    | Read sectors from disk          |
| 1 1    | Write sectors to disk           |
| 1 2    | Determine disk type, return DST |
| 1 3    | Determine if drive is ready     |
| 1 4    | Format track on disk            |
| 1      |                                 |

Disk Driver (Continued)

Copyright 1984 by Software 2000, Inc. All rights reserved.

## Disk Driver (Continued)

If OPCODE=0, the driver reads SECCNT physical sectors (or equivalently, BYTCNT bytes) into DMAOFF/DMABAS, starting at TRACK and SECTOR on DRIVE. The driver returns AL=0 if the operation is successful, or AL=-1 if an unrecoverable error occurs. TurboDOS may request multiple consecutive sectors to be read, but will never request an operation that extends past the end of the track.

If OPCODE=1, the driver writes SECCNT physical sectors (or BYTCNT bytes) from DMAOFF/DMABAS, starting at TRACK and SECTOR on DRIVE. The driver returns AL=0 if the operation is successful, or AL=-1 if an unrecoverable error occurs. TurboDOS may request multiple consecutive sectors to be written, but will never request an operation that extends past the end of the track.

If OPCODE=2, the driver must determine the type of disk mounted in DRIVE, and must return, in the DSTADR field of the PDR packet, the address of an ll-byte disk specification table (DST) structured as follows:

| Offset Description |                                   |  |
|--------------------|-----------------------------------|--|
| LATALOGUE          | learness and DEPLATED Harrison !  |  |
| 1                  |                                   |  |
| 1 0                | block size $(3=1K, 4=2K,, 7=16K)$ |  |
| 1 1-2              | total number of blocks on disk    |  |
| 1 3                | number of directory blocks        |  |
| l <b>4</b>         | sector size (0=128,,7=16K)        |  |
| 1 5-6              | number of sectors per track       |  |
| I 7 <b>-</b> 8     | number of tracks on the disk      |  |
| 9-10               | number of reserved (boot) tracks  |  |
| 1                  |                                   |  |

The first byte of the DST (BLKSIZ) specifies the allocation block size in bits 2-0. In addition, bit 7 is set if the disk is fixed (non-removable), and bit 6 is set if file extents are limited to 16K (EXM=0).

### DRIVER INTERFACE

Disk Driver (Continued)

Copyright 1984 by Software 2000, Inc.
All rights reserved.

# Disk Driver (Continued)

The driver returns AL=-1 if the operation is successful, or AL=0 if the drive is not ready or the disk type is unrecognizable. On successful return, TurboDOS moves a copy of the DST into 16[SI] through 26[SI], where it is available for subsequent operations.

If OPCODE=3, the driver determines whether DRIVE is ready, and returns AL=-1 if it is ready or AL=0 if not.

If OPCODE=4, the driver formats (initializes) TRACK on DRIVE, using hardware-dependent formatting information at DMAOFF/DMABAS (put there by the FORMAT command). The driver returns AL=0 if successful, or AL=-1 if an unrecoverable error occurs.

Network Driver

Copyright 1984 by Software 2000, Inc. All rights reserved.

### Network Driver

A network circuit driver should be labelled with the public entry symbol CKTDR. A message buffer address is passed in register DX. The driver must either send or receive a network message, according to the operation code passed in register CL:

| _ | CL=                                                                                                    | Function                          |
|---|----------------------------------------------------------------------------------------------------|-----------------------------------|
| i | 0                                                                                                    | Receive message into buffer at DX |
| 1 | 1                                                                                                    | Send message from buffer at DX    |
|   | alinetia alinetia alinetia alinetia alinetia alinetia alinetia alinetia alinetia alinetia alinetia alinetia al |                                   |

If CL=0, the driver receives a network message into the message buffer whose address is passed in DX (waiting if necessary). If a message is received successfully, the driver returns AL=0. If an unrecoverable malfunction of any remote processor is detected, the driver returns AL=-1 with the network address of the crashed processor in DX.

If CL=1, the driver sends a network message from the message buffer whose address is passed in DX. If the message is sent successfully, the driver returns AL=0. If the message could not be sent because of an unrecoverable malfunction of the destination processor, the driver returns AL=-1 with the network address of the crashed processor in DX.

The structure of a network message buffer is shown on the next page. The first two words of the buffer are reserved for a linkage used by TurboDOS, and should be ignored by the driver. The ll-byte message header and variable-length message body should be sent or received over the circuit. The driver needs to look at only the first two header fields (MSGLEN and MSGDID) and possibly the last field (MSGFCD).

Network Driver (Continued)

Copyright 1984 by Software 2000, Inc. All rights reserved.

# Network Driver (Continued)

```
; message buffer format
                       ;linkage (ignored)
       WORD ?
       WORD
             ?
; 11-byte message header
       BYTE MSGLEN
                       ;msq length
       WORD
              MSGDID
                       ;destination addr
       BYTE
              MSGPID
                       ;process id
       WORD
              MSGSID
                       ;source addr
       WORD
              MSGOID
                       ;originator addr
       BYTE
              MSGOPR
                       ;orig'r process id |
                       ;forwarding level
       BYTE
              MSGLVL
       BYTE
              MSGFCD
                       ;msg format code
; variable-length body
       RES
                       ;registers
        RES
              1
                       ;user # and flags
              37
       RES
                       ;optional FCB data |
              128
        RES
                       ;optional record
```

The message format code field MSGFCD contains bit-encoded flags that define the format and context of each network message. This field may be ignored by most simple drivers, but its contents may be useful in complex network environments. Encoding of MSGFCD is:

| Bit                                         | Meaning                                                                                                    |
|---------------------------------------------|----------------------------------------------------------------------------------------------------|
| 0<br>  1<br>  2<br>  3<br>  4<br>  5<br>  6 | first message of session last message of session continuation message follows request includes FCB data request includes record data reply includes FCB data reply includes record data this is a reply message |

Network Driver (Continued)

Copyright 1984 by Software 2000, Inc.
All rights reserved.

## Network Driver (Continued)

The length field MSGLEN represents the number of bytes in the message, including the header and body (but excluding the linkage). On a receive request (CL=0), TurboDOS presets MSGLEN to the maximum allowable message length, and expects MSGLEN to contain the actual message length on return. On a send request (CL=1), TurboDOS presets MSGLEN to the actual length of the message to be sent.

In a master/slave network, it is often desirable for the circuit driver in the master to periodically "poll" the slave processors on the circuit to detect any slave malfunctions quickly and to effect recovery. If the driver reports that a slave has crashed (by returning AL=-l and DX=network-address), then the circuit driver must not accept any further messages from that slave until TurboDOS has completed its recovery process.

TurboDOS signals the driver that such recovery is complete by sending a dummy message destined for the slave in question with a length of zero. The driver should not actually send such a message to the slave, but could initiate whatever action is appropriate to reset the slave and download a new copy of the slave operating system.

A slave must request an operating system download by sending a special download request message to the master (usually done by a bootstrap routine). The download request message consists of a standard 11-byte header (with MSGPID, MSGOID and MSGFCD zeroed) followed by a 1-byte body containing a "download suffix" character. The master processor addressed by MSGDID will return a reply message whose 128-byte body is the first record of the download file OSSLAVEx.SYS (where "x" is the specified download suffix).

TurboDOS 1.4 8086 Implementor's Guide

Network Driver (Continued)

Copyright 1984 by Software 2000, Inc. All rights reserved.

# Network Driver (Continued)

The slave continues to send download request messages and to receive successive download records until it receives a short reply message (1-byte body) signifying end-of-file. The single byte passed as the body of the final short message identifies the system disk, and should be passed to the system in register AL.

The entire failure detection, failure recovery, and slave downloading procedure is very hardware-dependent. Study the driver listing in the appendix for guidance.

Comm Driver

Copyright 1984 by Software 2000, Inc. All rights reserved.

#### Comm Driver

The comm driver supports the TurboDOS communications extensions (T-functions 34-40), and may be omitted if these functions are not used. The driver should be labelled with the public entry symbol COMDRV. A comm channel number is passed in register CH. The driver must perform an I/O operation according to the operation code passed in register DL:

| DL= | Function                       |
|-----|--------------------------------|
| 1   | į į                            |
| 1 0 | Return input status in AL      |
| 1 1 | Return input character in AL   |
| 1 2 | Output character passed in CL  |
| 1 3 | Set channel baud rate from CL  |
| i 4 | Return channel baud rate in AL |
| 1 5 | Set modem controls from CL     |
| i 6 | Return modem status in AL      |
| İ   |                                |

If DL=0, the driver determines if an input character is available. If one is available, the driver returns AL=-1, otherwise AL=0.

If DL=1, the driver returns an input character in AL (waiting if necessary).

If DL=2, the driver outputs the character passed in CL.

If DL=3, the driver sets the channel baud rate according to the baud-rate code passed in CL. If DL=4, the driver returns the channel baud-rate code in AL. See T-functions 37 and 38 in the <u>8086 Programmer's Guide</u> for baud-rate code definitions.

If DL=5, the driver sets the modem controls according to the bit-vector passed in CL. If DL=6, the driver returns the modem status vector in AL. See T-functions 39 and 40 in the <u>8086 Programmer's Guide</u> for bit-vector definitions.

Clock Driver

Copyright 1984 by Software 2000, Inc. All rights reserved.

## Clock Driver

The real-time clock driver does not take the form of a subroutine called by TurboDOS, as do the other drivers described in this sec-Rather, the clock driver generally consists of an interrupt service routine which responds to interrupts from a periodic interrupt source (preferably 50 to 60 times a second). The interrupt service routine should call DLYTIC# once per system tick (to synchronize DELAY# requests). It should also call RTCSEC# once per second (that is, every 50 to 60 ticks) to update the system time and date. Finally, it should exit by jumping to ISRXIT# to provide a periodic dispatcher time-slice. Excluding initialization code, a typical clock driver might be coded thus:

```
RTCCNT: BYTE
              60
                        ;divide-by-60 cntr !
              AX
RTCISR: PUSH
                        ;save registers
        PUSH
              BX
                        ;
        PUSH
              CX
                        ;
        PUSH
              DX
        PUSH
              DS
        CALL
              GETSDS#
                        ;get system DS
                        ;signal one tick
        CALL
              DLYTIC#
        DEC
              RTCCNT
                        :decrement counter
        JNZ
                        ;not 60 ticks yet
              ___X
              RTCCNT,=60 ;reset counter
        VOM
        CALL
              RTCSEC# ; signal one second
  X:
        MOV
              DX, & EOIR ; DX = & end-of-int
              AX,=INTN ;AX=interrupt#
        MOV
        OUT
              DX, AX
                        ;reset interrupt
        POP
              DS
                        restore registers
        POP
              DX
                        ;
        POP
              CX
        POP
              BX
        POP
              AX
        JMP
              ISRXIT# ;go to dispatcher
```

### DRIVER INTERFACE

Clock Driver (Continued)

Copyright 1984 by Software 2000, Inc.
All rights reserved.

## Clock Driver (Continued)

If the hardware is capable of determining the date and time-of-day at cold-start (by means of a battery-powered clock, for example), the clock driver may initialize the following public symbols in the RTCMGR module:

| SECS:: BYTE 0 ;seconds 0-59 | MINS:: BYTE 0 ;minutes 0-59 | HOURS:: BYTE 0 ;hours 0-24 | JDATE:: WORD 0x8001 ;Julian date | ;base 31-Dec-47

Bootstrap

Copyright 1984 by Software 2000, Inc. All rights reserved.

### Bootstrap

The bootstrap is usually contained in a ROM or on a boot track. Its function is to search all disk drives for the TurboDOS loader program OSLOAD.CMD, and to load and execute it if found. To generate a bootstrap, use TLINK to combine the standard bootstrap module OSBOOT.O with your own hardware-dependent driver. Your driver must define the following public names: INIT, SELECT, READ, XFER, CODE, and DATA.

INIT: is called once to perform any required hardware initialization. It returns with register AX set to the paragraph address of the load base (where the file OSLOAD.CMD should be loaded into memory by the bootstrap). This address should be chosen so that OSLOAD will not overlay the bootstrap or the operating system to be loaded.

SELECT:: is called to select the disk drive passed in AL (0-15). If the selected drive is not ready or non-existent, it returns AL=0. Otherwise, it returns AL=-1 and the address of an 11-byte disk specification table (DST) in register SI (see page 5-7).

READ:: is called to read one physical sector from the last-selected drive. The track is passed in CX, the sector in DX, the DMA offset in BX, and the DMA base in ES. It must return AL=0 if successful, or AL=-1 if an unrecoverable error occurred.

XFER:: is transferred to at the end of the bootstrap process. In most cases, this routine must set register DS to the base paragraph address of the loader (normally the load base returned by INIT:: plus 8 to allow for the .CMD header), set location DS:0080 to zero (to simulate a null command tail), and jump to the loader (using a JMPF to set CS=DS and IP=0x100).

## DRIVER INTERFACE

Bootstrap (Continued)

Copyright 1984 by Software 2000, Inc. All rights reserved.

# Bootstrap (Continued)

CODE:: defines the base paragraph (CS value) under which the bootstrap itself is to be executed. OSBOOT loads this value into register CS before calling INIT::, SELECT::, READ:: or XFER::

DATA:: defines the base paragraph (DS value) of a 128-byte RAM area that OSBOOT may use for working storage. (It should not be located where OSLOAD.CMD will be loaded!) OSBOOT loads this value into register DS before calling INIT::, SELECT::, READ:: or XFER::.

TurboDOS 1.4 8086 Implementor's Guide

Copyright 1984 by Software 2000, Inc. All rights reserved.

(Intentionally left blank.)

# Copyright 1984 by Software 2000, Inc. All rights reserved.

## OTOASM Command

Some TurboDOS implementations require that a Z80 master processor download 8086-family slave processors. In writing the network circuit driver for the Z80 master processor, it is often necessary to embed a download bootstrap routine written in 8086 code. The utility program OTOASM.CMD is designed to simplify this process.

OTOASM converts an 8086 object file (type .O) produced by TASM into a Z80 source file (type .ASM) acceptable to either the PASM or M80 assemblers. The output file contains a sequence of data definition statements (.BYTE and .WORD, or DB and DW) representing 8086 machine-language.

Syntax

OTOASM filename {-M}

Explanation

The "filename" argument must not have an explicit type, and specifies the name of both the input file "filename.O" and the output file "filename.ASM" to be used. The "-M" option causes the output to be formatted for the M80 assembler rather than the PASM assembler.

The input file (type .0) must not contain any relocatable tokens. Consequently, the 8086 source module (type .A) must define only absolute location counter values (LOC) and must make no external references (# suffix). Public symbols may be defined as long as they do not have relocatable values.

Copyright 1984 by Software 2000, Inc. All rights reserved.

(Intentionally left blank.)

# Copyright 1984 by Software 2000, Inc. All rights reserved.

## SAMPLE DRIVER SOURCE LISTINGS

The remainder of this document consists of assembler source listings of actual drivers. The listings comprise the drivers for a working TurboDOS system for the IBM Personal Computer with 256K of RAM.

The listings appear in the following order:

| ,- | Module   | -      | Description              |
|----|----------|--------|--------------------------|
| ď  | FULLE    |        | PEPVAPVLYII              |
| i  | DREOUATE | common | symbolic equates         |
| Ī  | MPBIPC   |        | bootstrap driver         |
| 1  | NITIPC   |        | driver initialization    |
| I  | CONIPC   | IBM PC | TTY-mode console driver  |
| i  | LSTPPA   | IBM PC | parallel printer driver  |
| I  | LSTACA   | IBM PC | serial printer driver    |
| 1  | RTCIPC   | IBM PC | real-time clock driver   |
| 1  | DSKIPC   |        | floppy disk driver       |
| Ī  | MSTIPC   | IBM PC | memory spec table (256K) |
| 1  |          |        |                          |

Network circuit drivers will be furnished in the next edition of this document. In the meantime, refer to the <u>Z80 Implementor's</u> <u>Guide</u> for circuit driver examples.

## SAMPLE DRIVER SOURCE LISTINGS

Copyright 1984 by Software 2000, Inc. All rights reserved.

Note: Sample source listings are available upon request.

(Intentionally left blank.)